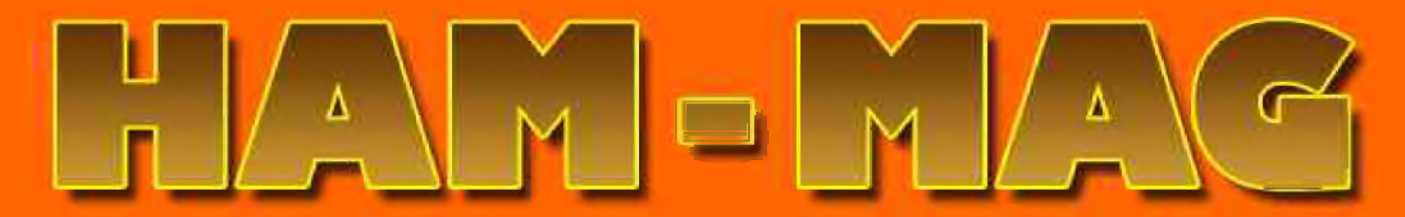

**Le 1er E-magazine hebdo pour radioamateurs, amateurs radio, SWL...**

# **SSB HF FIELD PAR ON HKPU**

**- Audios interconnexions, P.6 - Télégraphe Chappe, P.24 - Retour sur Zygrib, P.26**

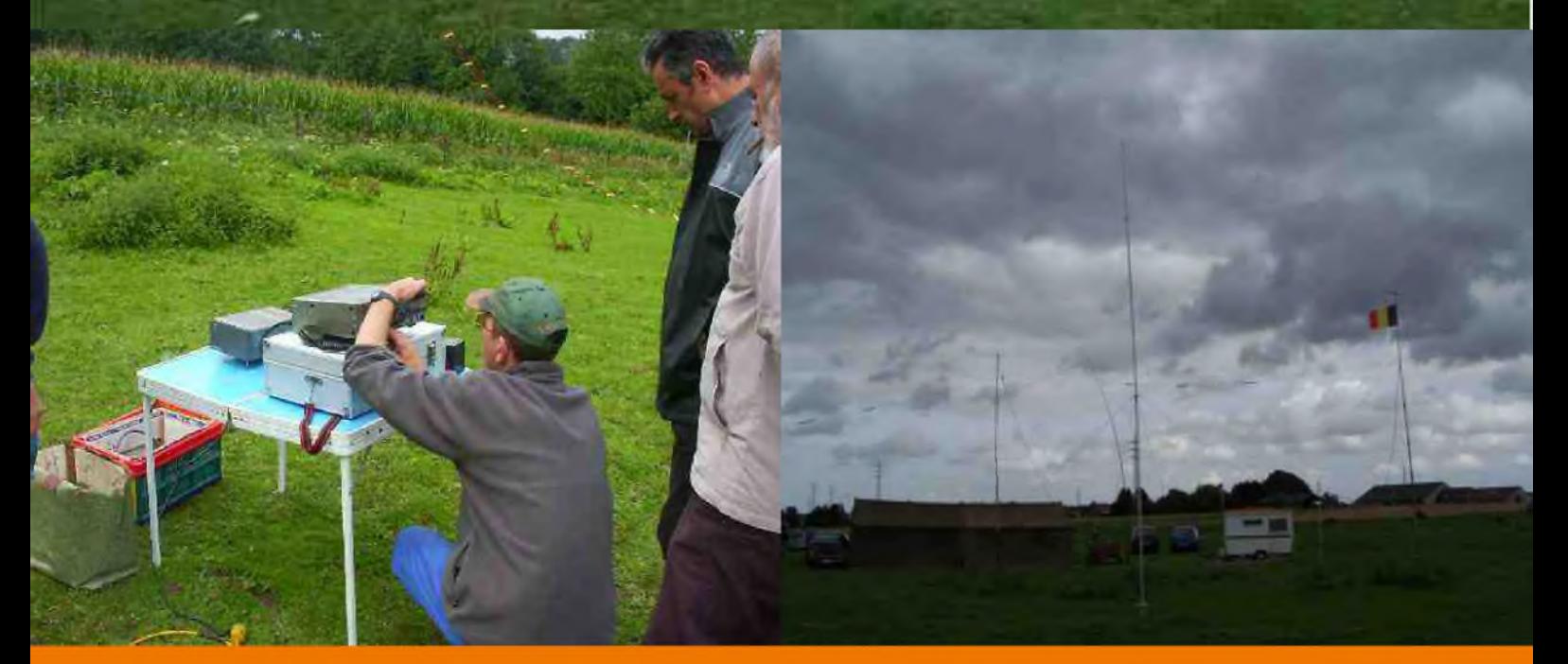

NUMERO 17 "GRATUIT"

26 JANVIER 2009 <http://www.ham-mag.fr>

**ISSN : 1760-6470**

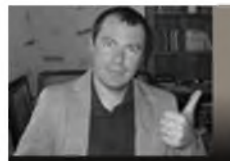

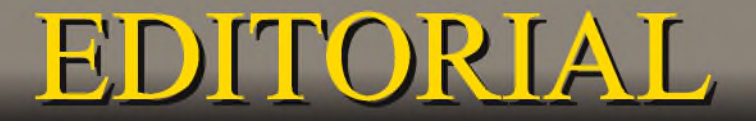

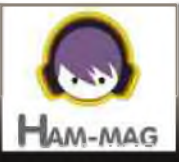

Cette semaine, l'éditorial sera simplement consacré à une grande figure du radioamateurisme français : F5GJ, Jacques. Nous lui dédions ce numéro d'HAM-MAG et envoyons à sa famille ainsi qu'à ses proches, toutes nos sincères condonléances.

#### **LE RADIO-CLUB F8KOB DE TAVERNY EN DEUIL**

Le fondateur et animateur du Radio-Club F8KOB de TAVERNY M. Jacques GAZIER F5GJ nous a quitté le 28 novembre 2008. Il était âgé de 87 ans.

A la fin de la guerre, un Tabernacien, M. Jacques GAZIER a <sup>l</sup>'idée de proposer à de jeunes gens, d'apprendre la technique des ondes radio. En 1952, il crée « le club de TSF ». Les premiers cours sont donnés à l'école Foch. Devant la rapide expansion, la station émettrice du radio-club sous <sup>l</sup>'indicatif F2OB est inaugurée le 27 septembre 1959 en présence du Préfet DEMANGE et du Maire de l'époque M.MESSAGER.

Depuis, plus de 1000 jeunes sont passés par le Radio-Club. Certains d'entres-eux occupent des postes d'ingénieurs dans des sociétés de pointe (aéronautique, électronique, télévision).

Depuis sa création, M. Jacques GAZIER, juriste de formation, informaticien au CNRS et magistrat au tribunal de grande instance de PARIS « section sécurité » continue avec l'aide de son épouse de former les jeunes aux nouvelles techniques de l'électronique. Cours pratiques, cours théoriques à différents niveaux sont dispensés dans une salle située place Charles de GAULLE ainsi que dans son atelier personnel, rue du Maréchal FOCH.

Le dimanche matin à 10 heures, une dizaine de jeunes de 12 à 14 ans environ suivent attentivement les conseils de leur professeur d'électronique M. Jacques GAZIER. L'ambiance est studieuse et détendue. Et, personne ne se plaint de travailler un jour de repos.

Les petits à partir du CM1, bricolent sous l'œil attentif de F5LYR Mme Thérèse GAZIER, opératrice en communication. Au programme : l'apprentissage des composants, de leurs noms et de leur utilité. Joignant l'utile à l'agréable, les montages servent à fabriquer des jouets « électroniques » comme ce futur pistolet qui clignotera et émettra un son une fois pointé sur sa cible. Au bout de deux ou trois ans ces élèves passeront dans la section supérieure.

Les élèves les plus âgés et les plus avancés ont cours le mercredi. Une soixantaine d'étudiants en tout suivent la formation du radio club. Ils sont de TAVERNY ou des villes voisines. Quelquefois se sont les instituteurs qui envoient des élèves. Les cours sont gratuits. Une seule publicité le bouche à oreille, mais très efficace.

Le Radio-Club a cessé ses activités en 2006, M. Jacques GAZIER avait 85 ans.

**F6BCU**

**Cordiales 73. Vincent FAUCHEUX F5SLD [postmaster@ham-mag.fr](mailto:postmaster@ham-mag.fr)**

HAM-MAG PAGE 2

### HAM-MAG N°17 - 26 janvier 2009 **SOMMAIRE**

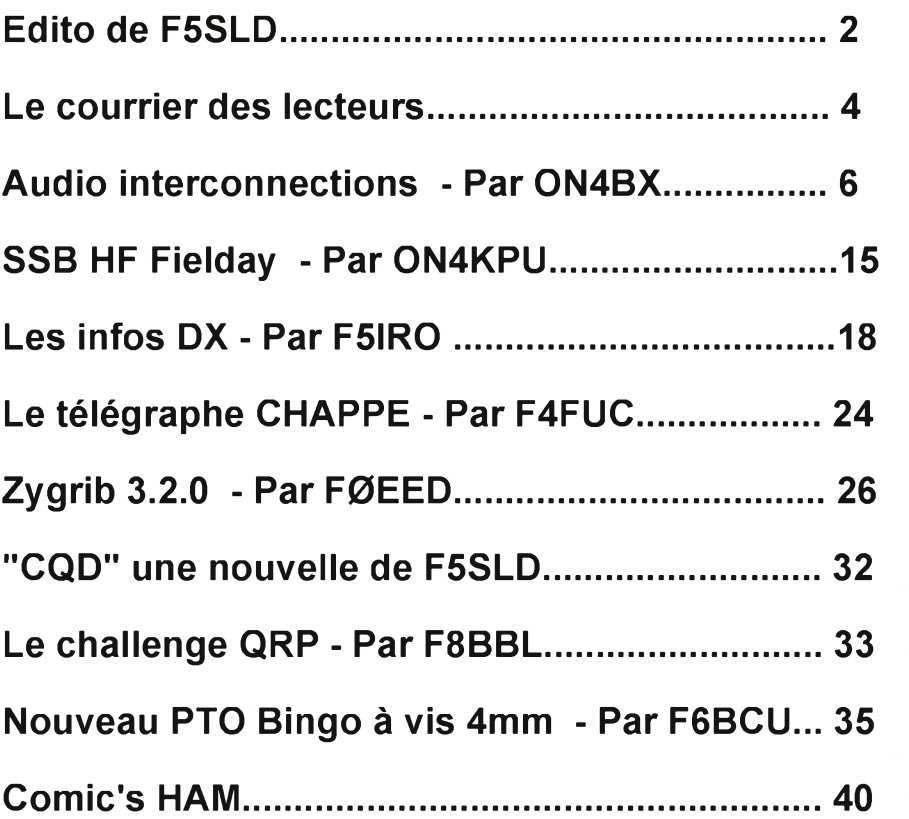

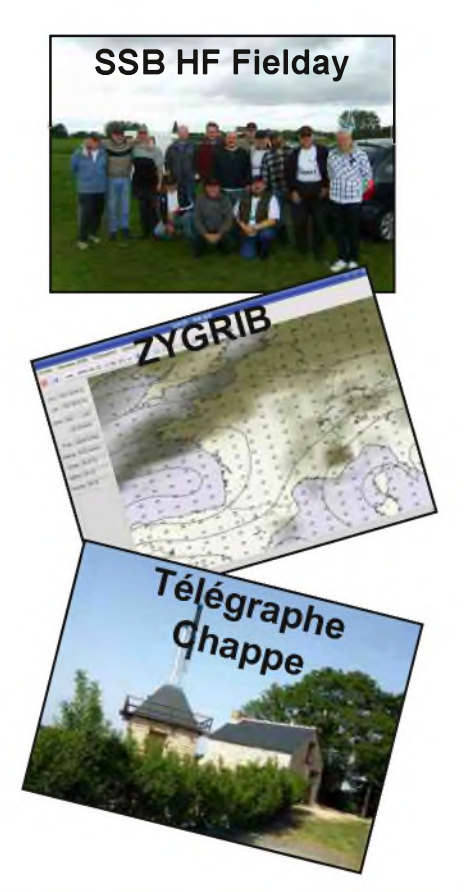

Remerciements à **F0EED, F0FPJ, F1UJT, F4FGY, F4FUC, F5IRO, F5RCS, F6BCU, F8BBL, HB9HFL, ON3MAJ**, **ON4BX, ON4KPU, YO4PX, Jérôme**...

Merci aux différents annonceurs qui nous accordent leur confiance et à tous les O.M. qui nous ont envoyé des messages de soutien et des dons. Pardon à ceux que j'aurais oubliés...

Comité de lecture : F1CHF, F1TTR, F4DXU, F4FUC, F5IRO, F5OZK, F5RAZ, F5SLD, F8CRM, ON7SEB.

Les sites d'HAM-MAG : <http://www.ham-mag.fr> (français) <http://www.ham-mag.com> (anglais) Yahoo groupe : <http://fr.groups.yahoo.com/group/ham-mag/> Vous pouvez nous contacter par Mail : [postmaster@ham-mag.fr](mailto:postmaster@ham-mag.fr) Nous incitons nos lecteurs à ne pas copier et envoyer cette revue à leurs amis mais plutôt les inviter à s'abonner. C'est gratuit et sans publicité intempestive. Ce magazine a été réalisé par des bénévoles.

N'oubliez pas le cadeau à télécharger toutes les semaines sur le site *(cliquer sur le paquet cadeau en haut, à droite de la page d'accueil).*

*Nombre d'exemplaires envoyés : 3404*

*ISSN N° 1760-6470 Dépôt légal à date de parution*

HAM-MAG PAGE 3

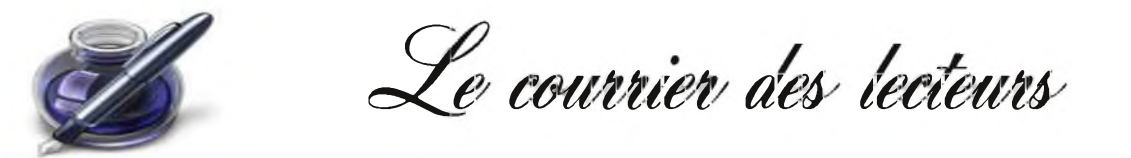

*Les courriers publiés n'engagent que la responsabilité de leurs auteurs*

#### **De FØFFB**, **France**

Bonjour Cher OM,

En parcourant votre site, je suis tombé sur cette excellente revue qu'est HAM MAG.

L'article du N°5 :"Qui a inventé la T.S.F ?" a attiré particulièrement mon attention.

En effet, il n'est pas fait mention des travaux de Camille Tissot qui me semblent attribués au général Ferrié.

Aussi, je vous invite à parcourir le site <http://www.camille-tissot.fr/> qui vous donnera une autre vision du travail réalisé par ce marin savant.

Si vous souhaitez plus d'informations, Jean-Luc Fournier Président de l'Association Camille Tissot pourra vous répondre plus en détails.

Encore bravo pour le travail réalisé sur votre revue.

Cordiales 73

Jean-Pierre MARTIN (F0FFB) Secrétaire de l'Association Camille Tissot

*NDLR : merci pour ces précisions et l'adresse du site.*

#### **De ON4KPU, Belgique**

Faisant partie de la section LLV (UBA), organisatrice de la foire de La Louvière, nous avons bien entendu d'autres activités. La formation des jeunes pour l'obtention de la licence de base pour ON3, ainsi que l'HAREC. On participe depuis 3 ans, au field day en SSB, cet "event", nous permet d'essayer des antennes que l'on ne peut installer dans son jardin. Cette année nous sommes "premier" au classement (open band). Puis-je rédiger un article pour votre revue expliquant cette passion que l'on a pour ce type d'activité, qui consiste aussi à déployer certains types d'antennes ? Tks, pour votre réponse et je vous souhaite "an happy new year 2009" ! 73's de ON4KPU

*NDLR : retrouvez l'article dans ce numéro. Bravo à tous les OM de ce radio-club pour leurs activités et la promotion du radioamateurisme.*

#### **NDLR :**

*Si nous recevons toujours des articles techniques, concernant des manifestations, des expéditions, etc. nous recevons par contre très peu de messages pour la rubrique courrier des lecteurs et pour la rubrique "station de la semaine". Pourtant ces deux rubriques ont leur importance. Vous pouvez vous exprimer librement et informer de vos activités, vous pouvez faire connaître votre station à des milliers de lecteurs. Pour votre station, envoyez une vingtaine de lignes agrémentées de quelques clichés (quelques mots ne suffisent pas), et si vous ne vous sentez pas l'âme d'un écrivain, vous pouvez vous faire aider ou écrire votre texte en style télégraphique etje me chargerai du reste.*

*Chacun a droit à son heure gloire.*

*73's ! Vincent - F5SLD*

# **'1 <sup>0</sup> <sup>0</sup> <sup>8</sup> \*** <sup>P</sup> <sup>r</sup> ix <sup>T</sup> <sup>T</sup> <sup>C</sup> <sup>v</sup> <sup>a</sup> <sup>l</sup> <sup>a</sup> <sup>b</sup> <sup>l</sup> <sup>e</sup> <sup>s</sup> <sup>p</sup> <sup>o</sup> <sup>u</sup> <sup>r</sup> le <sup>m</sup> <sup>o</sup> <sup>i</sup> <sup>s</sup> <sup>d</sup> <sup>e</sup> <sup>p</sup> <sup>a</sup> <sup>r</sup> <sup>u</sup> <sup>t</sup> <sup>i</sup> <sup>o</sup> <sup>n</sup> - <sup>P</sup> <sup>o</sup> <sup>r</sup> <sup>t</sup> <sup>e</sup> <sup>n</sup> <sup>s</sup> <sup>u</sup> <sup>s</sup> **Emetteur-Récepteur FT-950** pour le DX exigeant HF/5Ü MHz IDDw

*Le***YAESU** *choix des DX^erir\ la plus exigeants*

- **Récepteur à triple conversion super-heterodyne, fréquence intermédiaire à 69.450 MHz.**
- **Roofing filter de 3 kHz sur la <sup>1</sup>ére fréquence intermédiaire.**
- **Un synthétiseur digital direct (005) ultrarapide et un PLL digital permettent un oscillateur local aux performances exceptionnelles.**
- **Cinq mémoires de message vocaux avec le DV5-6 optionnel.**
- **Grand affichage multicolore lumineux et parfaitement contrasté.**
- **Le DSP Yaesu est sur une fréquence intermédiaire. Il permet une réception confortable et efficace.**
- **Le DSP agit en émission et améliore la qualité des mudulations BLU et AM. Le FT-950 dispose d'un égaliseur paramétrique sur le microphone et un processeur de parole.**
- **Le FT-950 intègre d'origine un oscillateur haute stabilité (TCXOJ ±0.5 PPM après <sup>1</sup> minute à 25 °C.**
- **Boite d'accord automatique intégrée d'origine avec 100 mémoires.**

**S'alimente en 13,8 VDC - 22A**

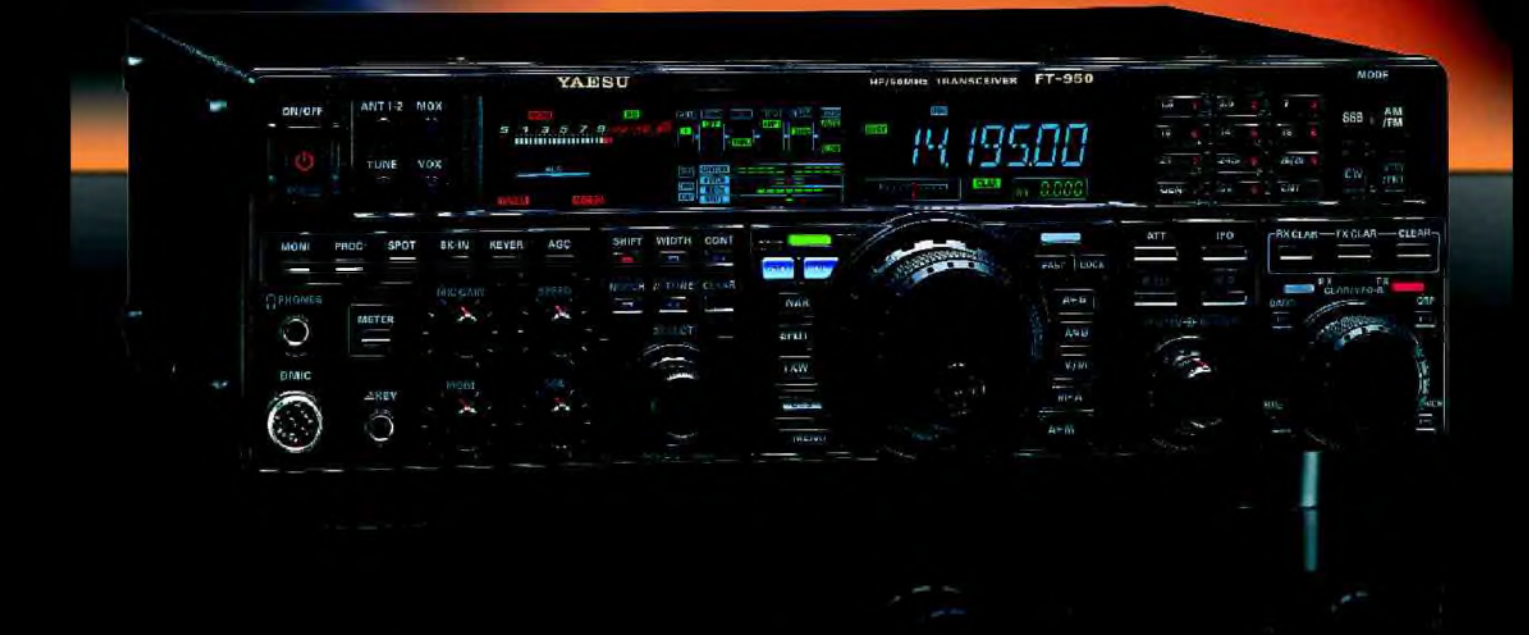

<u>GENEIXVIE ETECNIOMIONE SERVICES</u>

205, rue de l'Industrie - Zone Industrielle - B.P. 46 - 77542 SAVIGNY-LE-TEMPLE Cedex<br>Tél. : 01.64.41.78.88 - *Ligne directe Commercial OM : 01.64.10.73.88* – Fax : 01.60.63.24.85<br>VoiP-H.323 : 80.13.8.11 — http://www.ges.f G.E.S. OUEST: 31 avenue Mocrat - Centre commercial Mocrat, tel: 02.41.75.91.37 G.E.S. COTE D'AZUR:<br>454 rue Jean Monet - B P 87 - 06212 Mandeliu Cedex, tel.: 04.93.49.30 G.E.S. LYON: 22 rue Tronchet;<br>69006 Lyon, tél.: 04.78

### Audios interconnexions RX/TX vers le PC Par ON4BX

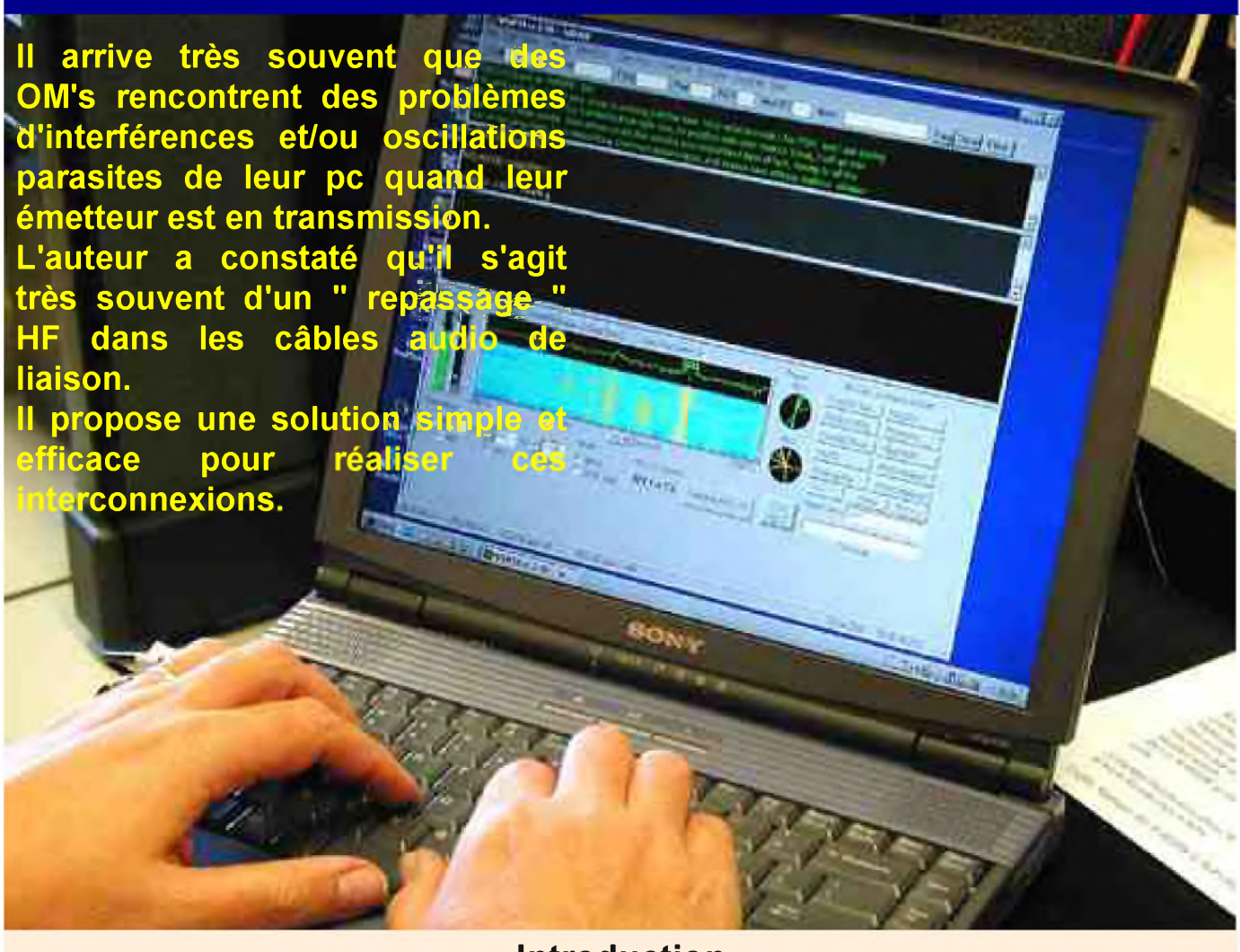

#### **Introduction**

Les radio-amateurs utilisent de plus en plus les modes numériques pour leurs transmissions. Il y a quelques dizaines d'années, pour émettre en RTTY par exemple, il n'existait que très peu d'équipements disponibles commercialement, et encore à des prix qui faisaient souvent hésiter.

La solution consistait en la construction " home-made " , et encore, une unité par mode de transmission choisi.

Actuellement, l'arrivée massive des PC a totalement changé l'approche et les logiciels de toute sorte sont immédiatement téléchargeables sur Internet.

Le lecteur trouvera en annexe une liste forcément incomplète des sites où se trouvent soit des explications détaillées, soit des logiciels gratuits (ou payants) , soit des groupes de travail où l'on peut poser les divers problèmes auxquels on est confronté....

Pour la totalité des transmissions numériques, rtty, amtor, pactor, psk, sstv, hell, il ne suffit actuellement que de disposer d'un classique équipement PC (même bas de gamme), un transceiver ou récepteur émetteur séparés....

#### **CIRCUITS DE RECEPTION :**

Pour la réception, une simple liaison audio PC vers RX suffirait en général. On y reviendra plus loin.... (fig. 10)

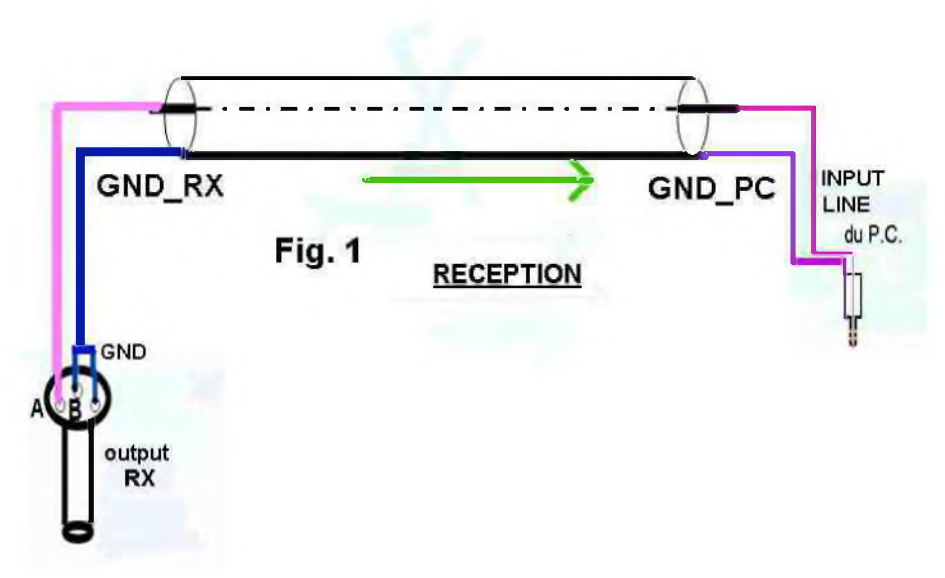

#### **CIRCUITS DE TRANSMISSION : PRINCIPE**

Pour la transmission, on pourrait en première approximation opérer de la même façon :

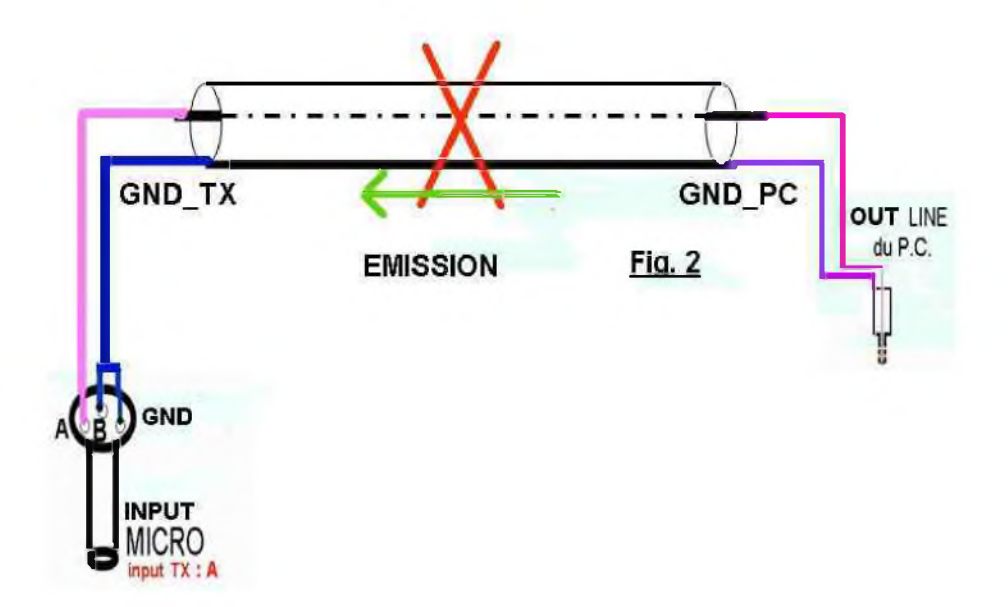

On remarquera immédiatement que cette solution est barrée de **ROUGE**. Certains l'ont appliquée en psk31... <sup>à</sup> leurs dépends....

L'entrée via la prise micro est utilisée dans la plupart des cas, sauf si une entrée à haut niveau est prévue dans le récepteur.

Mais cette entrée est souvent personnalisée pour un mode bien défini et les divers paramètres sont souvent fixés pour ce mode (filtres, shift, offset, rit...).

Par contre, l'entrée classique micro laisse à l'amateur une liberté totale pour ses réglages, qui ne sont d'ailleurs pas toujours accessibles selon l'appareil utilisé.

Toute la suite de cet exposé sera faite en admettant que les signaux vers le TX entrent dans la prise micro.

Le lecteur fera sans difficulté l'adaptation vers toute autre entrée audio.

On postulera que l'émetteur est de qualité suffisante en mode BLU pour rejeter tant la porteuse que l'autre bande latérale.

#### **MAIS le schéma proposé en figure 2 ne peut pas être utilisé....**

En effet, l'amplitude des signaux BF à appliquer à la prise micro est de l'ordre du mV. L'amplitude de la sortie ligne du PC est voisine du Volt: La tension injectée est de l'ordre de 1000 fois trop élevée !!!!

Une solution peut être de réduire le niveau de sortie de la carte son du PC. Mais celle-ci génère les sons de façon numérique et comme la résolution numérique est limitée, à bas niveau, les bruits de quantification deviendront très importants et seront source de distorsions inévitables. Une autre approche serait de réduite le volume micro quasi à zéro... Cela n'est pas mieux car les bruits électriques divers et les mêmes bruits de quantification dans les circuits de l'émetteur deviendront inacceptables. C'est la certitude de transmettre un signal de très mauvaise qualité !

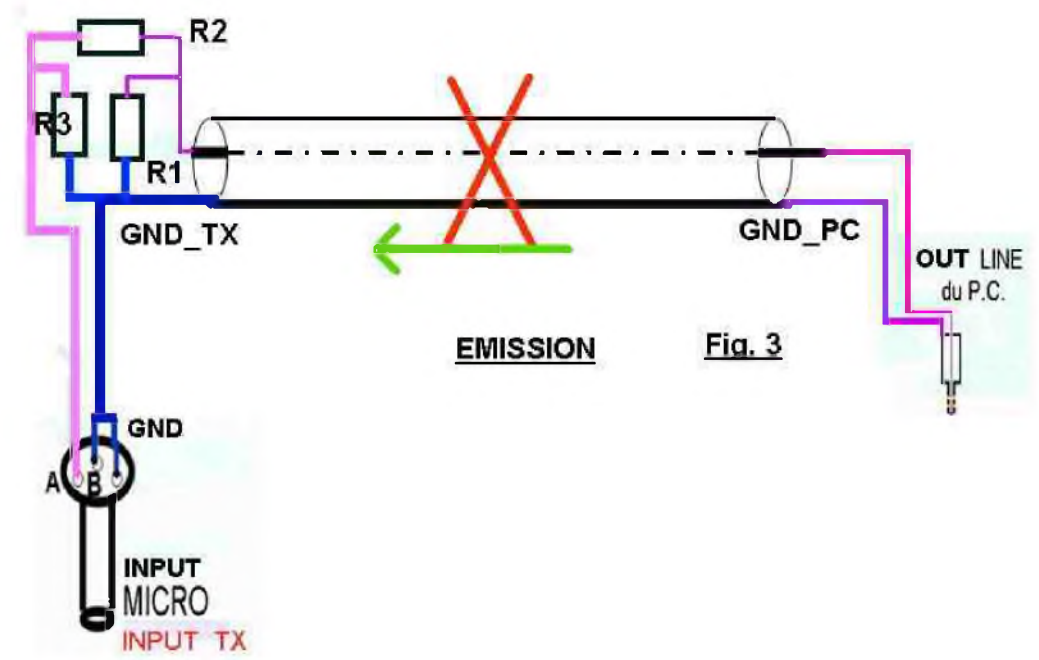

#### **EMETTEUR : PREMIERE APPROCHE**

La solution est d'adapter le niveau des signaux: Pour cela, il suffit de placer un atténuateur à l'entrée de l'émetteur.

Un PC a une impédance de sortie voisine de 600 Ohms. L'atténuateur devra donc présenter une impédance équivalente voisine de 600 ohms également. Comme les bandes passantes audio sont fort réduites, cette adaptation n'est pas aussi critique qu'en audio haute fidélité !!

R1 sera la charge adaptative, 600 Ohms nominal... mais elle a en parallèle le diviseur R2+R3 et l'impédance d'entrée du circuit micro TX : J'ai choisi une valeur approximative de 680 Ohms pour R1. L'atténuateur en lui-même consiste en le diviseur R3/(R2+R3).

Si R3 vaut 10 ohms et R2 vaut de l'ordre de 2000 à 4000 Ohms, on obtiendra ainsi un niveau acceptable pour que la carte son du PC soit à son maximum de sortie et le bouton de volume micro vers la moitié de sa course.

Il est clair que la valeur de R2 est indicative et doit être adaptée selon le niveau d'entrée micro de l'émetteur.

#### **EMETTEUR : SECONDE APPROCHE**

Jusqu'ici, le lecteur a pu constater qu'une grande croix rouge barrait le dessin.

Le câblage proposé pourrait sans doute être suffisant pour un grand nombre de radio-amateurs, mais nombreux sont ceux qui continueront à se plaindre qui de repassage HF, qui de ronflettes basse fréquence, qui de spectres psk fort étalés... en DX parfois sur quasi-toute la bande !!

Il suffit par exemple, de lire les questions souvent posées sur Internet dans les groupes de travail (mmtty, psk31,etc.) ou lire sur le dx-cluster, ou sur les bandes DX, des critiques rarement courtoises envers ceux qui le provoquent, souvent sans s'en rendre compte, au lieu de les aider à réduire leurs bandes latérales...

Il reste un important problème souvent négligé : **les boucles de masse**.

Les divers équipements électroniques ont en général un filtre réseau consistant en deux condensateurs entre phase et masse, parfois avec une inductance (filtres passe-bas avec deux jeux de condensateurs).

Les câbles réseau des divers appareils ne sont pas nécessairent enfichés dans des prises de courant jointives, et de plus, des tensions induites HF venant de l'émetteur peuvent générer des différences de potentiel HF par exemple entre les prises Ground GND\_TX et GND\_PC. Ces tensions vont donc apparaître et s'additionner aux signaux BF.

C'est un signal perturbateur appelé **MODE COMMUN**.

Ceci est très fréquent surtout si l'antenne d'émission est dans le voisinage fort immédiat (ground planes !)

Nous verrons plus loin qu'un **UN ISOLEMENT GALVANIQUE** est *indispensable*.

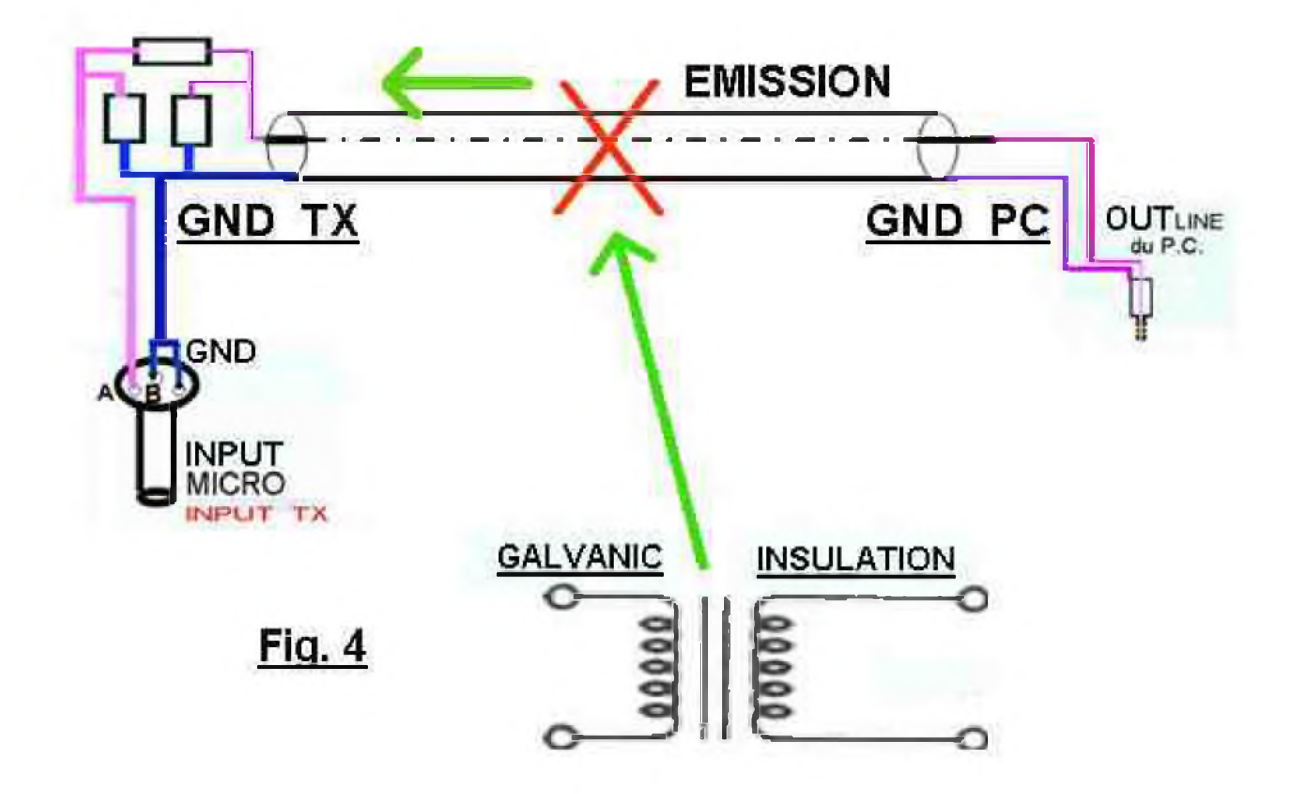

Mais d'abord, intéressons-nous au CABLE AUDIO DE LIAISON entre PC et RX/TX :

Avant de nous intéresser au problème de l'isolement galvanique, il y a lieu d'examiner quel câble DOIT être utilisé pour effectuer les liaisons.

Quel était la type de câble simple blindé des figures précédentes ?

C'était un fil entouré d'un blindage plus ou moins serré. Il ne constitue pas moins une espèce de boucle fermée (sur les impédances terminales) capable de générer des tensions induites sous l'effet de champs magnétiques extérieurs.

Nous postulerons toutefois que le blindage est suffisant pour bloquer toute induction dûe aux champs électriques extérieurs.

Ce type de câble blindé simple NE CONVIENT PAS !! IL FAUT UN **CABLE BIFILAIRE TORSADE BLINDE.**

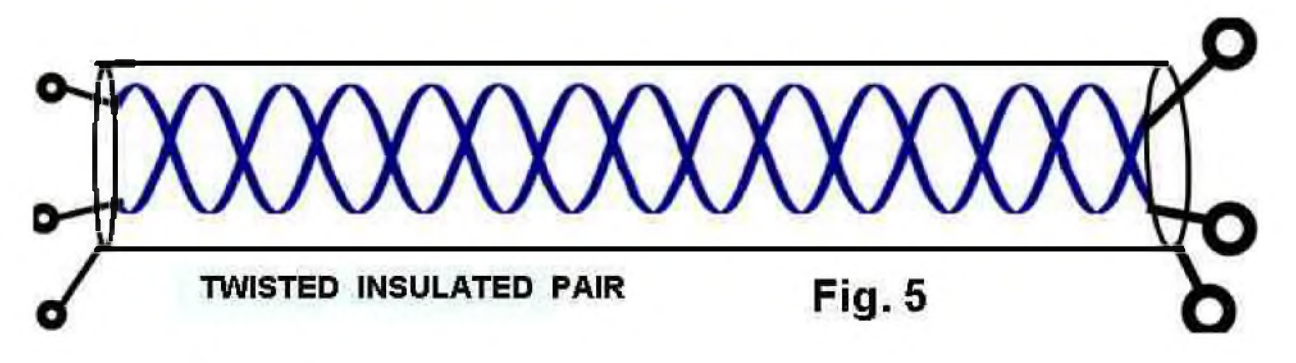

La liaison est bifilaire blindée et on doit s'assurer que les deux fils sont effectivement torsadés, la torsade étant fort serrée, la tresse isolée !

De cette façon, les tensions induites se compensent et l'effet des champs magnétiques voisins est quasi nul.

Or il ne s'agit pas seulement de champs magnétiques 50 Hertz dûs à des transformateurs voisins mais surtout des champs magnétiques HF générés par le courant d'antenne de l'émetteur.

En général, les fils audio et HF de l'émetteur se côtoient. Pour l'impédance habituelle de 50 Ohms, une puissance de 150 watts correspond à un courant HF de 1.73 ampères. Or, il est rare que l'adaptation d'impédance soit exactement 1/1.

Pour un taux d'ondes stationnaires de 2, ce qui est très courant, on peut avoir des ventres de courant importants.

L'induction sur un câble audio voisin n'est pas négligeable. Cette tension induite va donc s'ajouter aux diverses tensions existant en mode commun.

Des tensions HF sont réinjectées dans l'entrée micro et les oscillations deviennent inévitables !

Ce n'est hélas pas tout ! Comment est l'adaptation du câble coaxial au niveau de l'antenne ellemême ? Si la symétrisation est inexistante, ou mal adaptée, ou si le plan de terre de la verticale éventuelle n'est pas correct, on trouvera à cause de la désadaptation déjà citée, des courants de retour circulant sur la partie extérieure du câble coaxial vers l'émetteur.

Le champ magnétique qu'ils provoquent va aussi induire des tensions sur les câbles audios... **Des câbles audio simples blindés sont donc à proscrire totalement.**

#### **EMETTEUR : CONNEXION COTE EMETTEUR**

#### **PREMIERE APPROCHE :**

Si nous insérons le transformateur d'isolement galvanique et le câble torsadé dans la fig. 2, nous obtenons :

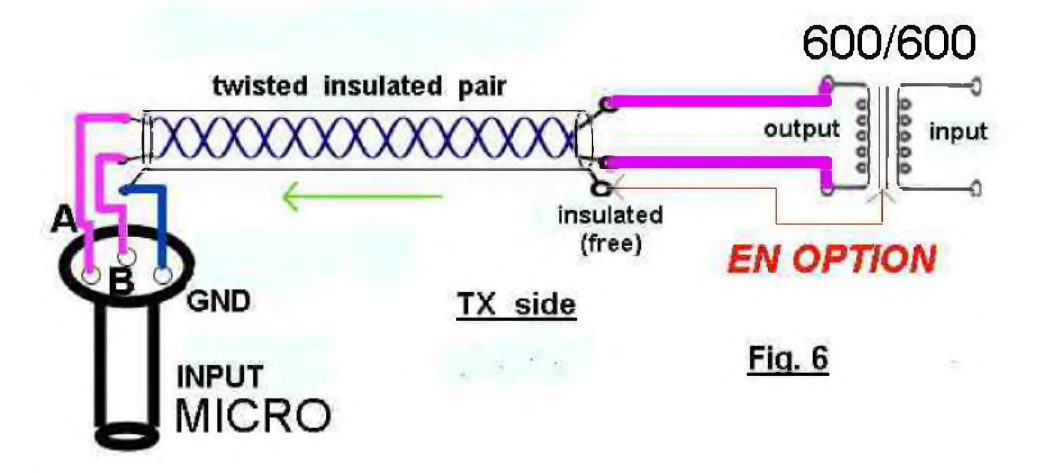

Le câble blindé torsadé a remplacé le fil simple blindé. Les deux fils du secondaire du transformateur sont connectés à la paire torsadée

**MAIS LE BLINDAGE DE LA TRESSE RESTE ISOLE** et ne peut en aucun cas être connectée à l'un des fils torsadés. Dans ces conditions, la tension du secondaire va directement et exclusivement vers la connexion micro. Aucune tension de mode commun ne peut donc apparaître. A la limite, si la masse métallique du transformateur n'est pas mise à la masse par un autre moyen, elle peut optionnellement être connectée à la tresse du blindage du câble.

Coté microphone, l'un des fils torsadés va directement au point chaud d'entrée micro du plug micro. L'autre fil torsadé ET la tresse de blindage sont connectés à la pin de masse du connecteur du micro. Mais, si l'isolement galvanique est obtenu, il n'en est encore rien des niveaux à appliquer !

#### **SECONDE APPROCHE :**

Il reste à adapter les niveaux ainsi que cela a été fait à la figure 3. On obtient alors :

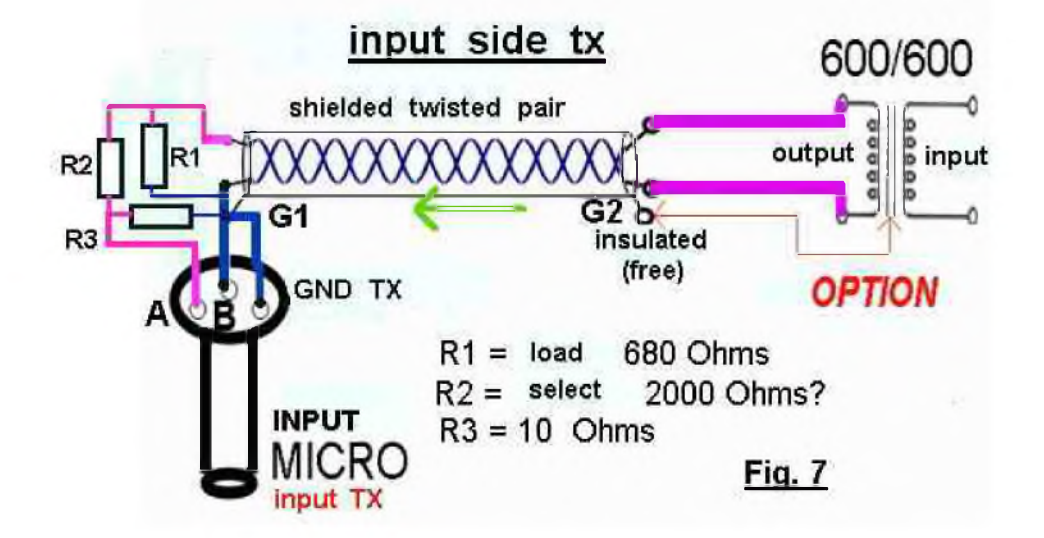

La représentation de la fiche/prise micro est symbolique dans ce dessin ! Il appartient à l'utilisateur de repérer les connexions.

Le point A est la pin d'entrée, B et masse sont interconnectés. Si l'entrée micro est symétrique, on peut placer le groupe R1 R2 R3 A B de façon flottante et ne garder que la tresse G1 sur la pin de masse.

#### **Remarque importante :**

*La meilleure façon de limiter les problèmes de mode commun et de bruits de fond consiste à placer les éléments où le niveau est minimal le plus près possible de la prise micro. L'idéal est* de souder la résistance R3 juste au niveau de la pin d'entrée micro. La localisation de R1 et R2 *est moins critique. Néanmoins, il est conseillé de réduire au maximum la longueur du câble torsadé blindé et amener le transformateur le plus près possible.*

#### **SECONDE APPROCHE (bis) :**

Un transfo d'isolement 600/600 ohms se trouve couramment. Néanmoins, il est possible de le remplacer par un transfo 4/600 ohms. Par exemple, un petit (ancien) transformateur de sortie utilisé du temps Des étages BF de sortie à lampes... 600 n'est pas critique !

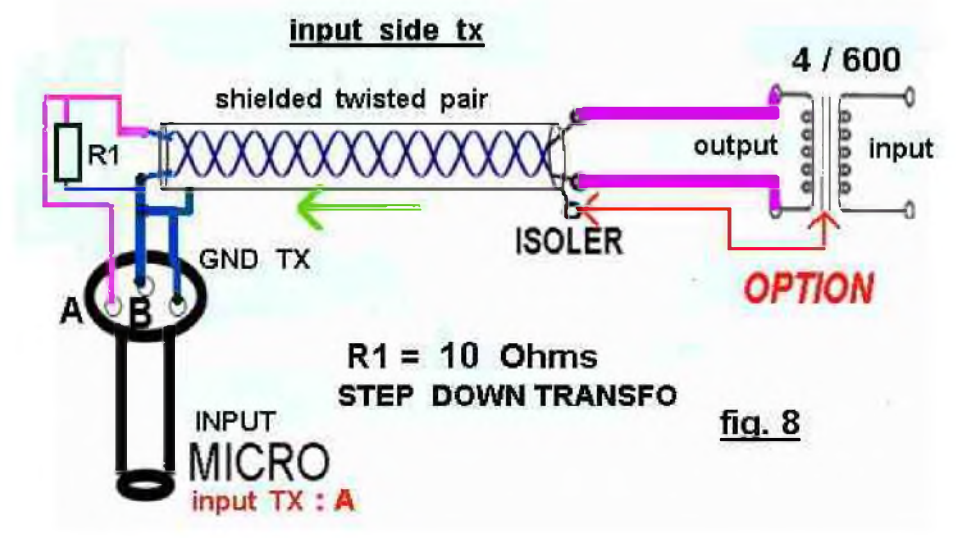

Le câblage est naturellement plus facile à réaliser ! Il ne reste qu'une seule résistance à souder sur la prise micro !

#### **CIRCUITS D'EMISSION COTE PC**

Le même raisonnement sera naturellement appliqué du côté entrée du transformateur d'isolement BF.

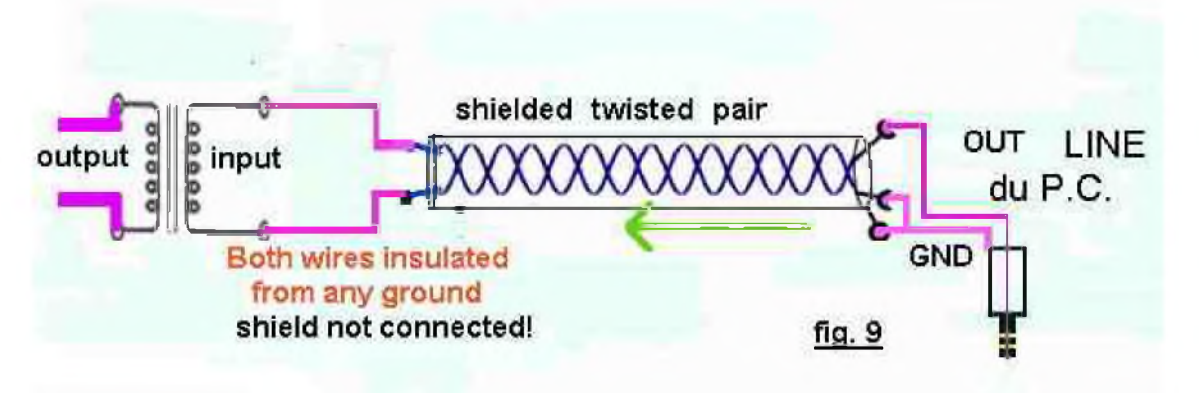

La solution est plus aisée car tous les signaux sont de niveau élevé correspondant au niveau de sortie élevé de la carte son du PC.

La seule chose à noter est que les deux fils du primaire du transformateur sont directement connectés aux deux fils du câble torsadé blindé et que la tresse du blindage côté transfo est totalement isolée et est donc flottante.

La longueur du câble blindé double n'est donc ici pas critique.

On veillera toutefois à ce qu'elle ne corresponde pas avec les longueurs d'onde en service de l'émetteur pour éviter toute résonance !!!.

#### **CIRCUITS DE RECEPTION (fig. <sup>1</sup> mise à jour)**

Les règles utilisées pour le coté Emission peuvent naturellement être appliquées pour le circuit de réception.

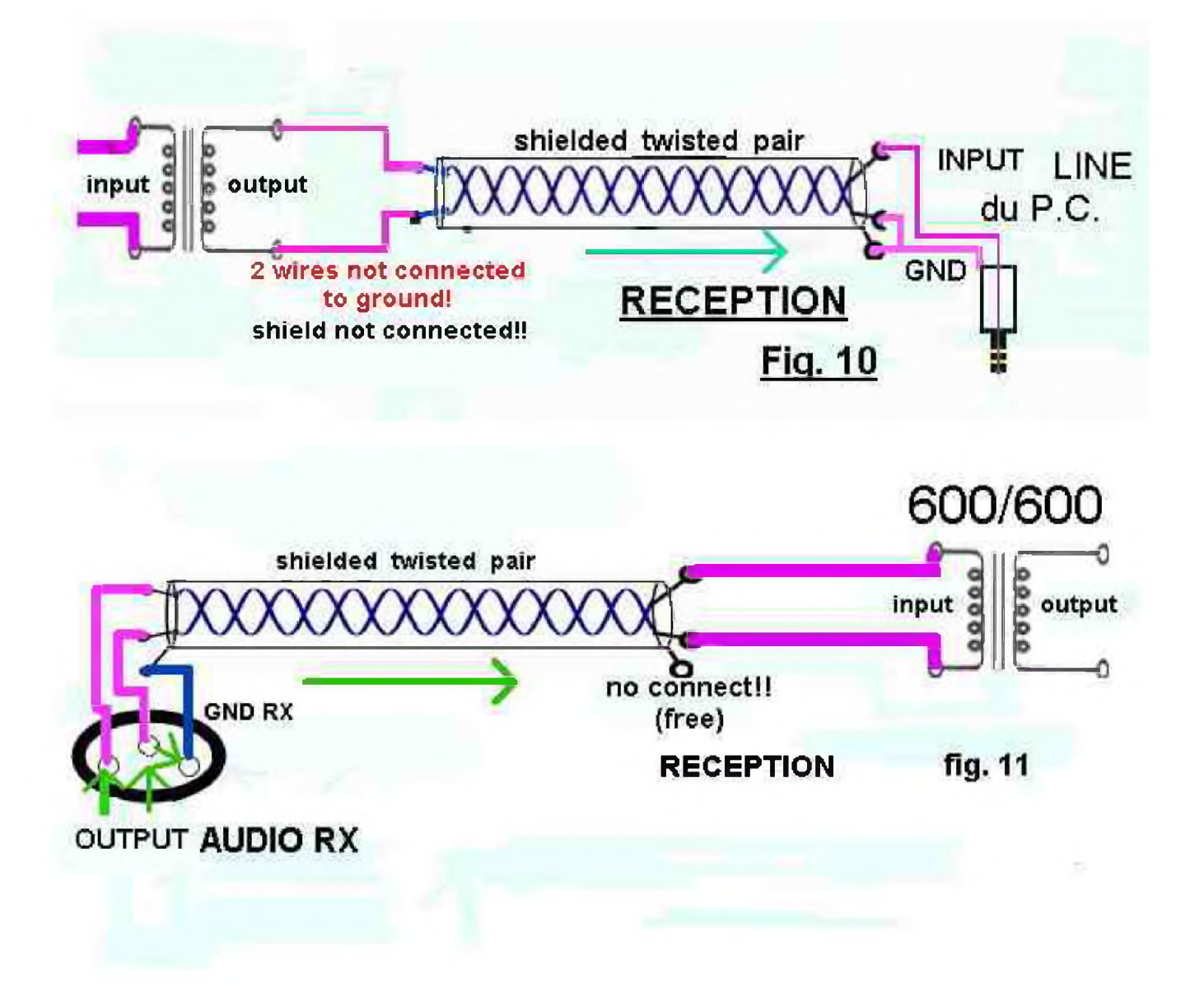

Les signaux audio transmis du récepteur vers le PC sont tous à niveau élevé de l'ordre du Volt. L'entrée ligne de la carte son du PC sera utilisée.

Pour garder tous les avantages décrits pour la partie émission, il est conseillé d'utiliser aussi un transformateur d'isolement audio.

Le lecteur choisira selon ses équipements et ses préférences l'endroit où le signal audio sera prélevé.. Prise auxiliaire de sortie, plug casque, prise HP extérieur avec ou sans jack de suppression audio de l'HP ..... L'impédance du transformateur côté entrée sera adaptée selon ce choix et la valeur de 600 Ohms n'est donnée qu à titre indicatif.

#### **CONCLUSION :**

Les figures de 7 à <sup>11</sup> montrent le câblage des interconnexions à établir. Cet aspect est trop souvent considéré comme secondaire mais l'expérience montre que beaucoup de temps est souvent perdu en cas de " repassage HF " avant que l'OM ne réalise qu'une solution simple et rationnelle existe !

Merci de l'attention que vous y porterez.... Dans votre propre intérêt !!.

#### **73's à tous de ON4BX.Prof. Arthur BLAVE Ir, Faculté Polytechnique de MONS, BELGIUM E-mail: [on4bx@tvcablenet.be](mailto:on4bx@tvcablenet.be)**

#### **BIBLIOGRAPHIE :**

Les références citées ci-après concernent surtout les sites relatifs à la RTT et au PSK31. J'invite le lecteur intéressé à consulter les très nombreux groupes de travail sur les divers sites Internet. Le sujet de cet article s'applique naturellement à tous les modes de transmission

utilisés par les radio-amateurs. <http://www.psk31.com> <http://www.rtty.com> [mmtty@yahoogroups.com](mailto:mmtty@yahoogroups.com) [http://www.aa5aw.com/rttyinterface.html](http://www.aa5aw.com/rttyinterface.htmlhttp://www.sstvham.com) http://www.sstvham.com Il ne s'agit que de quelques références... On trouvera de très nombreux articles par une recherche telle Copernic.

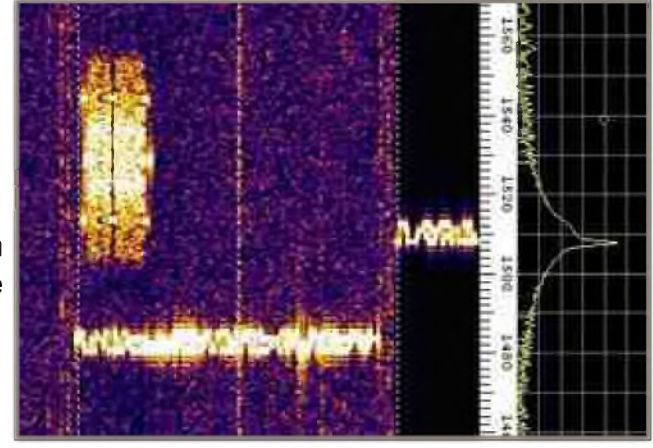

#### **NDLR F4DXU :**

*A mon sens, les figures 9 et 10 peuvent poser problème.*

*Les PCs sont de gros générateurs de burdy, QRN et parasites de toutes sortes dues aux commutations rapides des composants. Le fil de terre des PCs véhicule des courants de fuites pollués par les commutations et ces courants peuvent atteindre 3 à 4 mA (attention d'ailleurs aux nombre de PCs que l'on branche en aval d'un disjoncteur différentiel 30 mA, au*delà de 7 à 8, le différentiel ne tient plus). Il est dommage de connecter le blindage du câble *BF à cette masse PC même si les signaux BF peuvent avoir des niveaux élevés. Les deux blindages auront des potentiels différents ce qui peut induire des couplages par diaphonie capacitive.*

### **SSB HF FIELD DAY PAR ONHKPU**

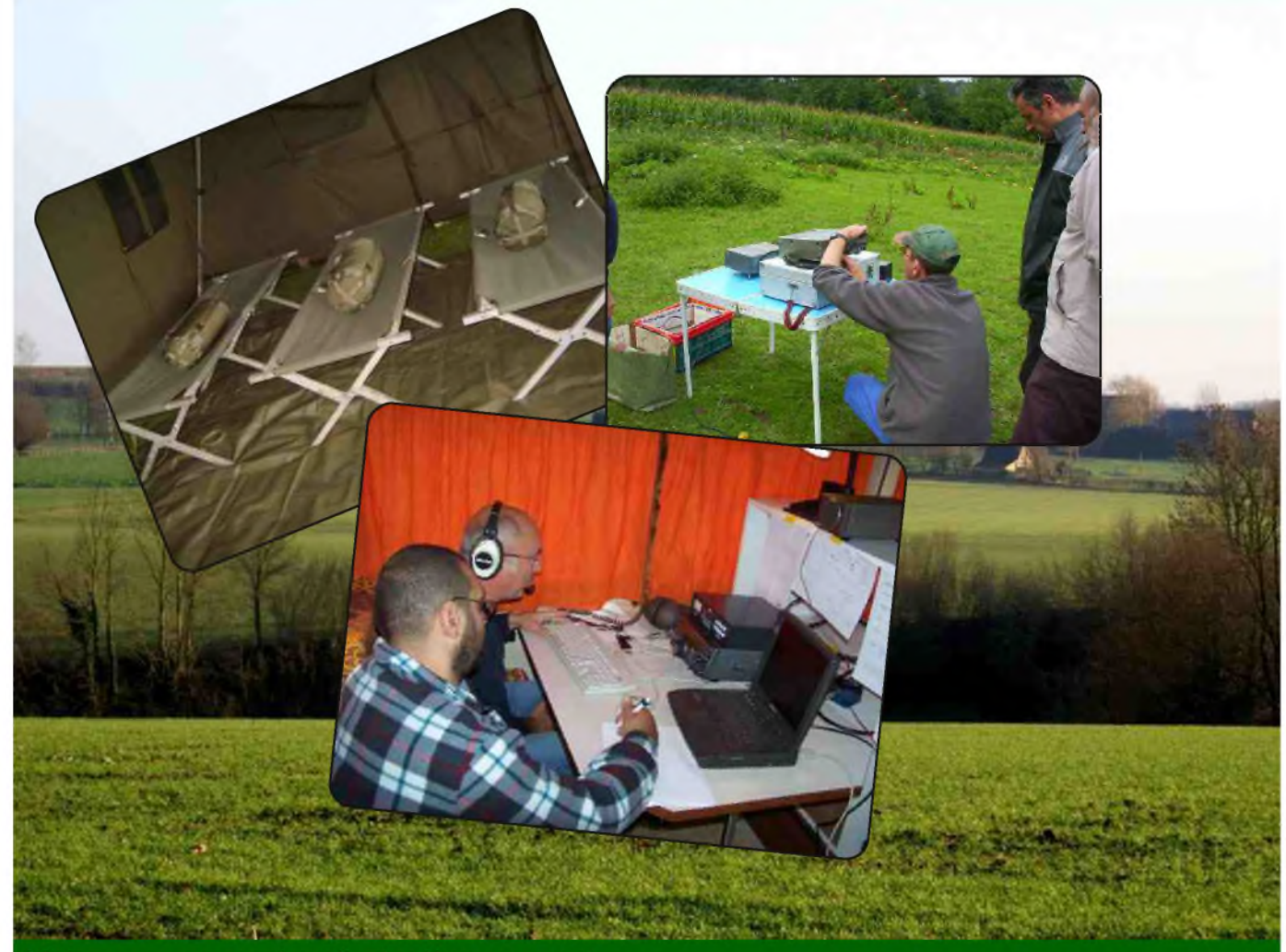

Mais que se cache-t'il derrière ce mot<br>Field Day et quel est ce « mystérieux attrait » pour ce type d'activité qui consiste à établir une station autonome dans les champs, alimentée par un groupe électrogène, à installer des antennes, à braver le froid et le vent, à manger à la bonne franquette, à dormir quelques heures sous une tente et d'essayer pendant 24 heures de contacter le plus grand nombre de stations ? Pendant des années, la partie contest du FD a toujours été moins attirante, tandis que la partie champêtre a été souvent privilégiée. Figurer parmi les premiers du classement

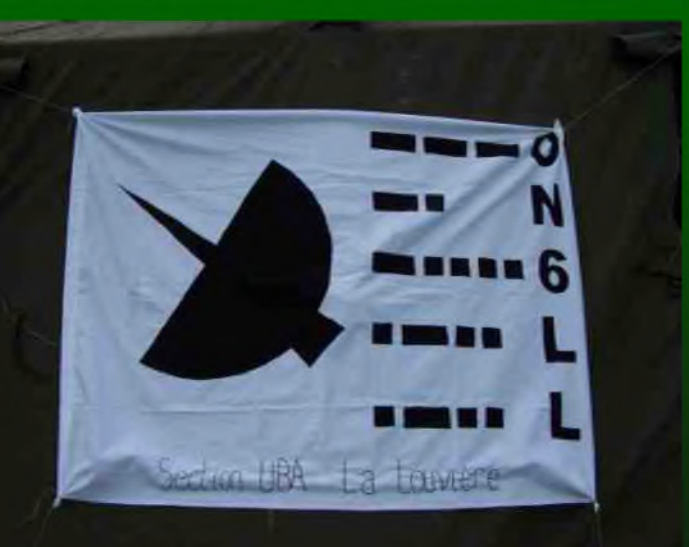

n'étant pas la motivation principale, que reste - t'il ? Mais la conception de l'antenne, son montage, sa mise au point, les mesures et les essais comparatifs avec d'autres types d'antennes.

#### **■'Antenna experiments**"

C'est la première chose que l'on doit retenir, si l'on ne vous permet pas l'adjonction d'un amplificateur linéaire à la suite de votre tranceiver :

a) Qu'il importe de faire le bon choix au niveau des antennes et de les « soigner ».

b) De réaliser des descentes à faible pertes.

c) La bonne question que l'on doit toujours se poser est : n'y aurait-il pas moyen de faire mieux et surtout à moindre coût ?

Depuis trois ans, c'est à Trazegnies, près du QRA de Maurice ON7MH que l'on installe notre station ON6LL/p.

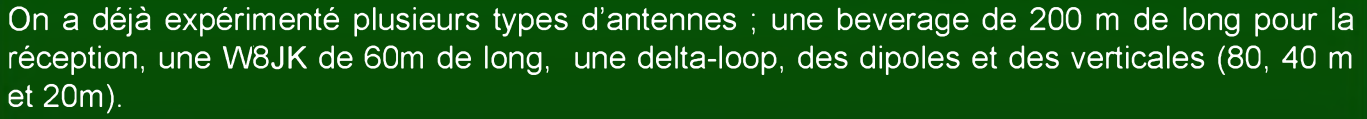

Jacques ON5YZ aime souvent nous le répéter, « au niveau des antennes ne nous compliquons pas la vie, faisons simple ».

#### **"A simple but effective multiband antenna : The large horizontal loop**"

Donc en 2008, c'est la loop qui nous a offert le plus de satisfactions, sa boucle est de forme triangulaire de 166,5 m de long et, est réservée exclusivement aux basses fréquences. En l'alimentant au sommet par un twin de 450 ohms et en amenant la descente jusqu'à un «Automatic Antenna Tuner (MFJ993B)», cela nous a permis de couvrir les bandes (1, 8Mhz à 28 Mhz), avec plus ou moins de bonheur. Pourquoi ? Du fait de son développement pour les LF's.

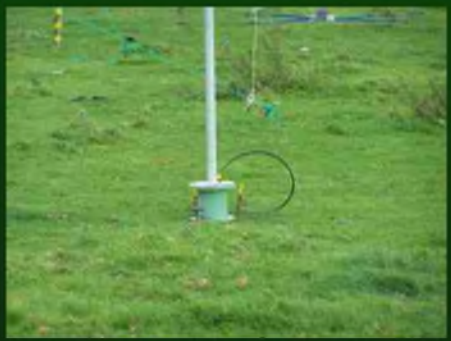

Pour le déploiement de cette boucle en « triangle », on utilise deux tubes en aluminium de 9m et un mât télescopique (pneumatique) de 12m. Un système de poulie au sommet du mât, nous permet de descendre l'antenne, sans être contraint d'abaisser le mât, une fois qu'il est haubané. L'AAT et la ligne à fils parallèle n'est pas sans intérêt, car il faut accorder cette antenne sur une grande plage de fréquences et en raison du fait que l'impédance qui apparaît au bout des 18m de feeder, peut varier d'une vingtaine à plus de mille quatre cents ohms

avec des réactances pouvant atteindre mille ohms.

Pour la bande des 160m, elle fonctionne comme une « NVIS antenna », en 80m le diagramme de rayonnement privilégie deux directions et sur la bande des 40m des lobes latéraux apparaissent. L'angle de rayonnement dans le plan vertical s'abaisse fortement pour le 20, 15 et 10m.

Construire, installer, mesurer, essayer et puis comprendre :

a) On pensait qu'elle devait résonner sur sa fondamentale et ses harmoniques, mais non, cette « horizontal loop » n'a pas besoin d'être résonnante pour bien fonctionner.

b) Plus elle sera longue, plus le gain est important et bien pas du tout ! Le « low angle gain » dépend de la hauteur, donc plus haut est l'antenne, plus le gain aux faibles angles sera important.

c) Le rayonnement est affecté par la localisation du « feed point » et par sa forme triangulaire (EZNEC ARRL program).

d) Le « modeling software », nous apporte une aide quand à l'orientation de l'antenne, ainsi qu'au choix du type de système pour son alimentation. Pour le reste, nous avons besoin d'appareils de mesure afin de vérifier et de tester l'ensemble.

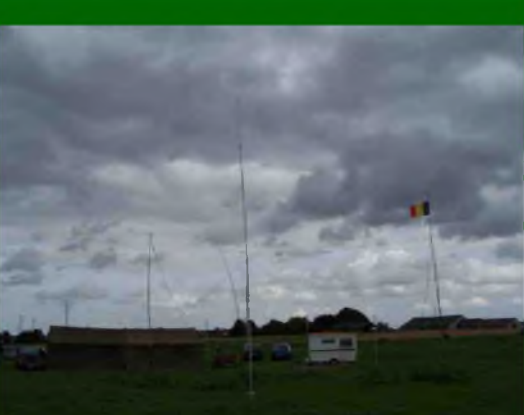

#### **■'Quarter-wave vertical antenna**"

La verticale construite par Jacques ON5YZ, pour la bande des 40m a eu son rendement amélioré grâce à un plan de sol artificiel de 8 fils en cuivre disposés en étoile mesurant chacun 10,40 m. Ce plan sol a été mieux qu'un simple atout, il a vraiment favorisé le fonctionnement de cette antenne quart d'onde.

#### **"The No-counterpoise vertical antenna**"

Pour la bande des 20m, l'antenne verticale de Patrick ON4KPN a été installée en un quart d'heure, son

ingénieux système de fixation et sa canne en fibre de verre comme support, la rendant de surcroît très légère, lui a permis d'être tout simplement maintenue au sol par la roue de la remorque.

Par leur angle de rayonnement très bas, qui en font une excellente antenne pour les DX's et surtout pour d'évidentes raisons de dégagement (butte sans obstacle), ces deux antennes verticales ont offert un rendement remarquable, bien supérieur à l'antenne horizontale à trappes installée trop près du sol.

#### **"The winner of the open section is ON6LL/p**"

Nous avons apprécié cette première place, car tous les ans nous étions dans la deuxième partie du classement. La satisfaction avec ces antennes augmente avec le temps et la propagation. Mais c'est surtout au niveau du log que l'on voit la différence.

Avec notre modeste station (100W), mais manipulée par des op's expérimentés, nous avons contacté des stations d'Amérique du nord sur le 80 et 40m, d'Afrique du sud, du Moyen-Orient et d'Asie sur le 20m. La

oublier qu'au mois de Septembre, nous étions encore au « Sunspot mini ». Nous sommes majorité des contacts ont été effectués sur le 80, 40 et 20m, tandis que le 15 et 10m étaient «fort calmes». Sur le 160m, on a pu établir quelques liaisons à faible distance. Il ne faut pas seulement au début du cycle 24...

Ce type d'activité nous a permis de constater que dans le domaine des antennes, on peut encore découvrir et même innover. De ce fait, je vous conseille de lire l'ouvrage de Johr ON4UN, intitulé « On4un's Low-Band DXing ». C'est une évidence que l'on devra continuer à exploiter dans le « domaine des antennes verticales » et que dans un futur très proche en utilisant des mâts en fibre de verre, on pourrait s'imaginer construire un ensemble d'antennes en configuration « 4 square ».

Que se soit en réception ou en émission, le choix de l'aérien est de rigueur, parfois il vaut mieux des antennes simples, mais fiables. N'oublions pas qu'entre la construction ou l'achat d'une antenne trop « ambitieuse », il y a une triste réalité : le coût L. En portable, il faut des

« lightweight antennas» et un **zz z~x+ i <sup>i</sup>** bon haubanage, car on n'est jamais à l'abri d'un vent violent.

**73's de ON4KPU Piermarini Sandro**

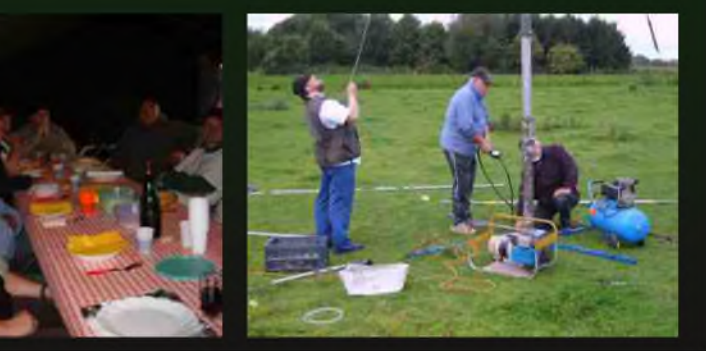

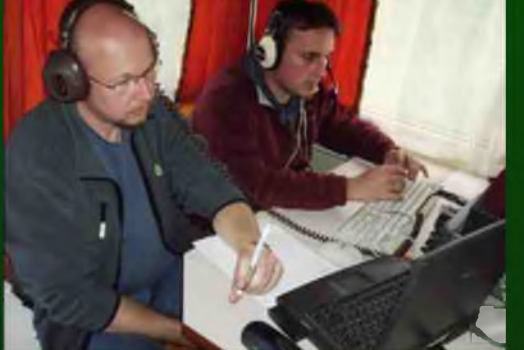

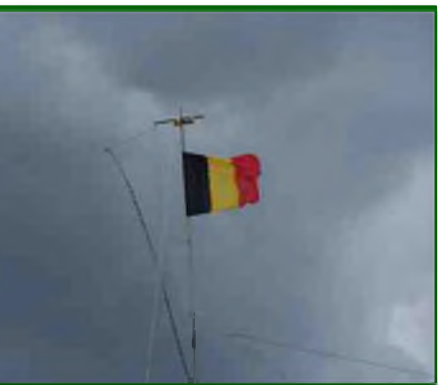

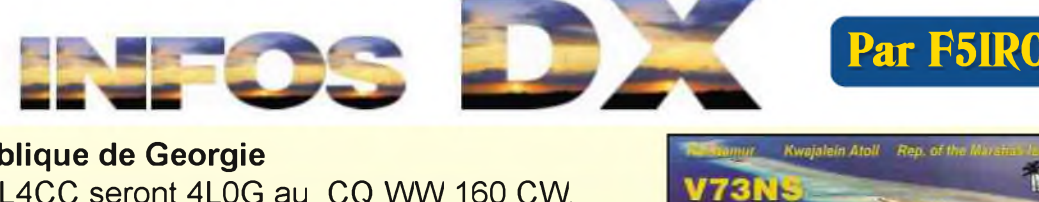

#### **4L - République de Georgie**

4L2M, 4L5DJ et 4L4CC seront 4L0G au CQ WW 160 CW.

#### **4U1UN - Nations Unies**

LA5IIA sera 4U1UN au CQ WW 160 CW. QSL via HB9BOU.

#### $\sqrt{ }$ **8Q - Maldives**

G7COD est 8Q7AK jusqu'au 27 janvier AS 013. QSL via home call

#### **C6 - Bahamas**

C6ANM jusqu'au 01 avril. Il participera avec d'autres opérateurs au CQ WW 160m. QSL direct via WA2IYO.

#### **CE - Chili**

XR5L depuis l'île de Santa Maria SA 070 du 28 janvier au 04 février

#### **CN - Maroc**

- CN89NY jusqu'à fin janvier
- CN8WK, IK2QEI, IV3ZXQ et IK1HJS seront CN3A au CQ WW 160 CW. QSL via I2WIJ

#### **CO - Cuba**

 $\left( u\right)$ 

 $\star$ 

CO8TW participera au CQ WW 160 CW QSL via HB9SVT.

#### ⊕ **CT - Portugal**

CT1BWW sera CS6BWW pendant les principaux contests de janvier, février et mars. QSL via bureau.

#### **= CX - Uruguay**

Un groupe d'opérateurs seront CV5A depuis Flores Island SA 030 du 22 au 26 janvier toutes bandes tous modes avec beam mono bande et une station dédiée aux RTTY et PSK31. QSL via CX2ABC

#### **EA8 - Canaries**

RD3AF sera EF8M au CQ WW 160 CW. QSL home call.

#### **ES - Estonie**

ES5TV, ES2RR, ES2MC, ES5JR et ES5RY seront ES9C au CQ WW 160 CW QSL via ES5RY.

#### **FR - La Réunion**

Daniel, F5LGQ sera TO4IPA depuis La Réunion (AF-016) jusqu'au 31 Janvier. **IIIFR** – La Réu<br>Daniel, F5LGQ se<br>**III** FW – Wallis

Un groupe d'opérateurs sera FW5RE du 28 janvier au 17 février 160 au10 m en CW, SSB et RTTY avec 2 stations actives. QSL via HA8IB.

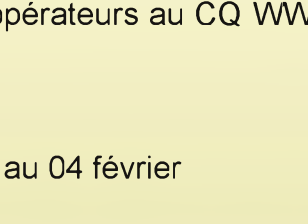

#### **HK0 - San Andres**

WF5W K5UO HK3CW seront 5K0CW NA033 jusqu'au 28 janvier avec une entrée au CQWW 160M QSL via W5PF

#### **HS -Thaïlande**

DL1MJF sera HS0ZGQ du 20 janvier au 12 février. Il sera à Koh Samui AS101. QSL via DL1MJF.

#### **!■ J7 - République Dominicaine**

SM0XBI est J79XBI (NA-101) jusqu'au 01/04 en SSB. QSL via home call, bureau préféré.

#### **JD1 - Minami Torishima**

JA6GXK sera JD1BMM depuis Marcus Island du 24 janvier au 9 février, dans le même temps JK1PCN sera JD1BND. QSL JD1BMM instructions de l'opérateur et pour JD1BND via JK1PCN.

#### **K / CE9 / VP8**

KC4/K2ARB, CE9/K2ARB, VP8DKF jusqu'à fin janvier

#### **LX - Luxembourg**

DF1LON sera LX7I pendant le CQ WW 160 CW. QSL via LX2A.

#### **P40 - Aruba**

EA5GVH est P40PZ jusqu'au 28 janvier QSL via home call

#### **EJ V3 - Bélize**

DJ4KW (V31YN) et DK9GG (V31GW) seront à Belize du 19 janvier à début mars ils participeront à des contests et du 26 février au 03 mars ils seront V31YN/P depuis NA-180. QSLs via home calls (direct ou bureau) ou LoTW.

#### **VK - Australie**

Les membres du WARS utilisent l'indicatif spécial VI2BV90 du 24/01 au 01/02 QSL via bureau.

**NEW VP9 - Bermudes** Indicatif spécial VP9400

#### **VU - Inde**

VU2FI, VU2LU, VU3ITI, VU2JHM et VU2ZUB seront AT8FD depuisTamil Nadu du 24 au 26 janvier

#### **XE - Mexique**

XE1RCS participera au CQ WW 160 CW

#### **XU - Cambodge**

XU7ACY jusqu'à fin janvier

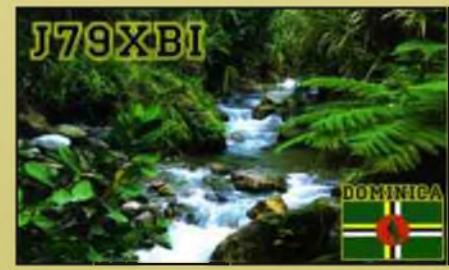

#### $\sim$ **ZC - base UK <sup>à</sup> Chypre**

G0OAB est ZC4DG pour quelques semaines actif généralement sur 20m SSB et CW après 03h00z QSL to home call.

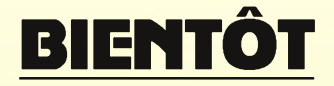

#### **KP5 - Desecheo**

Du 12 au 26 février

#### **A3 - Tonga**

CX3AN sera A35HA depuis Tongatapu Island (OC-049), du 14-21 février. QSL via home call. **YN - Nicaragua**

AC8W, K8DD, KB8TXZ N8LJ seront au Nicaragua pour une semaine à compter du 17 février avec H7/homecall ou des indicatifs type YN2 - ils participeront à l'ARRL DX CW Contest.

#### **S7 - Seychelles**

S79JF depuis l'île de Praslin AF 024 du 22 février au 06 mars

#### **FH - Mayotte**

G3SWH et G3RWL seront FH/G3SWH du 26/02 au 05/03 CW RTTY PSK31 QSL via G3SWH. **S2 - Bangladesh**

Une équipe de 6 opérateurs du KOREA DX CLUB seront au Bangladesh du 7 au 12 mars du 160 au 10m ssb cw et digitaux. QSL via HL5FUA

#### **C91 - Mozambique**

ON4AEO ON4CJK ON7BK ZR6APT ZS6ACTT ZS6AY et ZS6GC seront C91FC du 09 au 13 avril modes SSB RTTY possible en CW. QSL via ON4CJK

#### **ZK2 - Niue**

ZL1CT sera ZK2V depuis Niue (OC-040) entre le 16 mai et le 20 juin 80, 40, 20 et 15 m CW SSB, et un peu sur 30, 17 et 12 m ainsi que du RTTY. QSL via N3SL <http://www.gm7v.com/zk2v.htm>

#### **5J0M - San Andres**

Du 19 juin au 05 juillet

#### **KL - Alaska**

KL7RRC depuis Ogliuga (NA233) entre le 20 et le 30 juillet <http://www.na-234.com/index.html>

**V31UR V31WL - Belize**

Du 22 au 29 juillet

#### **MM0NDX/P - St Kilda Island EU <sup>059</sup>** - **Ecosse**

Du 24 au 27 juillet

 $\frac{5}{2}$ Concours sem.

2/3 Sam. 00h00 - Dim. 24h00 Vermont QSO Party, tous modes YLRL YL-OM Contest, CW

2/3 Sam. 00h00 - Dim. 23h59 YLISSB QSO Party, CW & RTTY AGCW Straight Key Party CW

2/3 Sam. 0h001 - Dim. 23h59 10-10 International Winter QSO Partie Phonie

2 - samedi de 14h00 à 24h00 Minnesota QSO Party, tous modes Mexico International contest, RTTY

2/4 Sam 14h00 - Lundi 02h00

2 - Samedi de 16h00 à 19h00

2/3 - sam. 17h00 - Dim. 05h00 Delaware QSO Party (1), tous modes

2/3 - Sam. 18h00 - Dim. 17h59

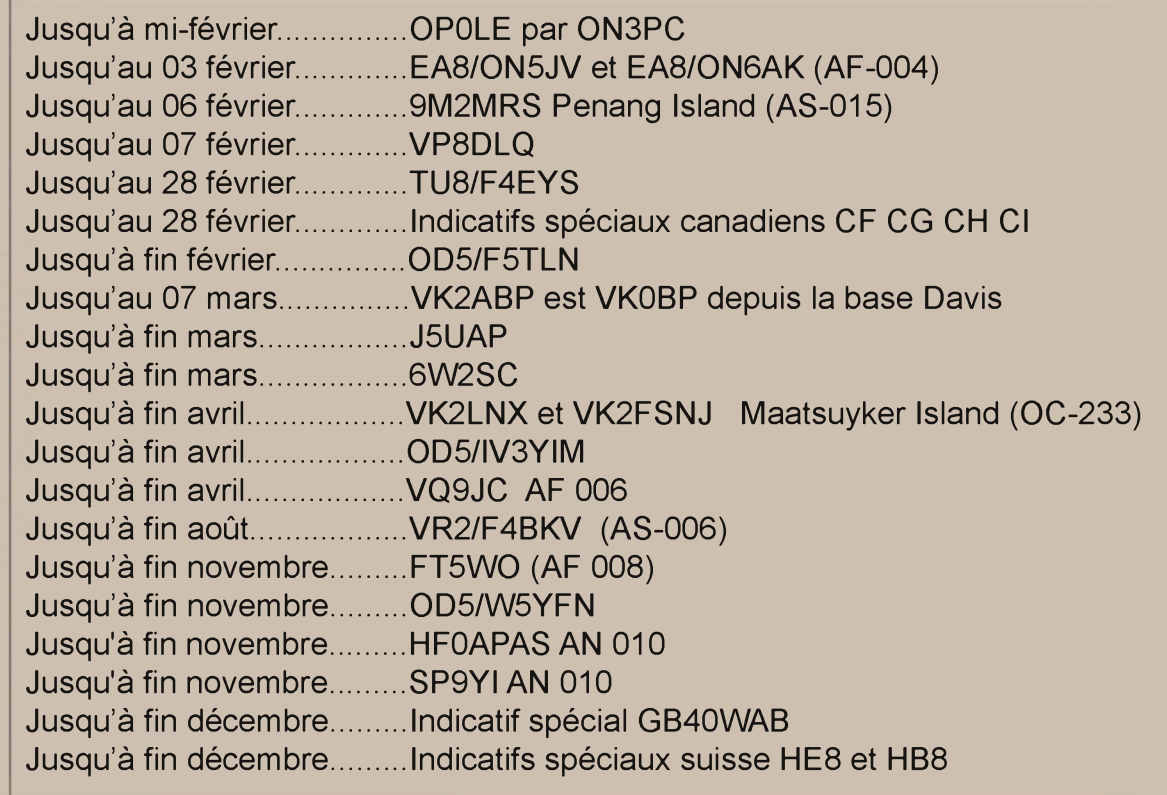

#### **COMMUNIQUE DE L'U.R.C.**

L'Union des Radioclubs et des Radioamateurs (URC) évolue et se modernise. Afin d'augmenter sa visibilité sur l'Internet, et joindre encore plus d'oms et swls interressés par nos activités et nos informations, nous venons de créer un bulletin sur yahoo.

[http://fr.groups.yahoo.com/group/bulletins\\_urc/](http://fr.groups.yahoo.com/group/bulletins_urc/)

Nous vous remercions de valider votre inscription soit par email, soit par l'interface web afin que vous puissiez continuer à recevoir nos informations comme par le passé !

Vous pouvez nous envoyer vos informations pour diffusion à [f8urc@urc.asso.fr](mailto:f8urc@urc.asso.fr)

Ce bulletin d'information est ouvert à tous (membres et non membres).

Meilleurs 73' et bon trafic ! Pour le conseil d'administration, **Vincent Habchi - F5RCS**

#### SESSION D'EXAMEN DANS LE DEPT 87

Je vous informe que notre radioclub F8KFZ à St Brice sur Vienne va organiser un nouvel examen radioamateur décentralisé durant la deuxième quinzaine d'avril 2009.

Les modalités d'examen sont les mêmes que dans les centres, à savoir désormais le passage de l'examen sur PC.

Nous serions reconnaissants aux futurs candidats de s'inscrire le plus tôt possible afin que nous puissions confirmer auprès de l'ANFR et de la Mairie de St Brice la tenue de l'examen, et prévoir les moyens matériels, locaux et humains nécessaires.

Par ailleurs, nous vous remercions par avance, de relayer cette information autour de vous: bulletins associatifs, listes de diffusions, blabla ou affichage dans les clubs etc... Afin qu'un maximum de candidats puissent être informés.

Pour tout renseignement complémentaire, vous pouvez me contacter :

Sébastien F0FPJ 06 74 18 90 00 OU Sylvain F1UJT au 06 81 23 12 76

Par email : mailto: [f8kfz@radioamateur.fr](mailto:f8kfz@radioamateur.fr)

**73 QRO**

EN COUIRS

**Sébastien F0FPJ**

HAM-MAG PAGE 21

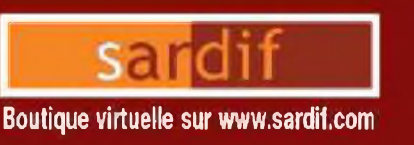

# **Sarcelles** Diffusion Boutique virtuelle sur [www.sardif.com](http://www.sardif.com)

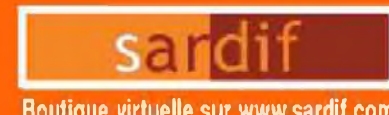

## CENTRE COMMERCIAL DE LA GARE RER - BP 35 - 95206 SARCELLES CEDEX<br>Tél. 01 39 93 68 39 / 01 39 86 39 67 - Fax 01 39 86 47 59 *TOUTES LES ALIMENTATIONS SONT CHEZ SARDIF H!*

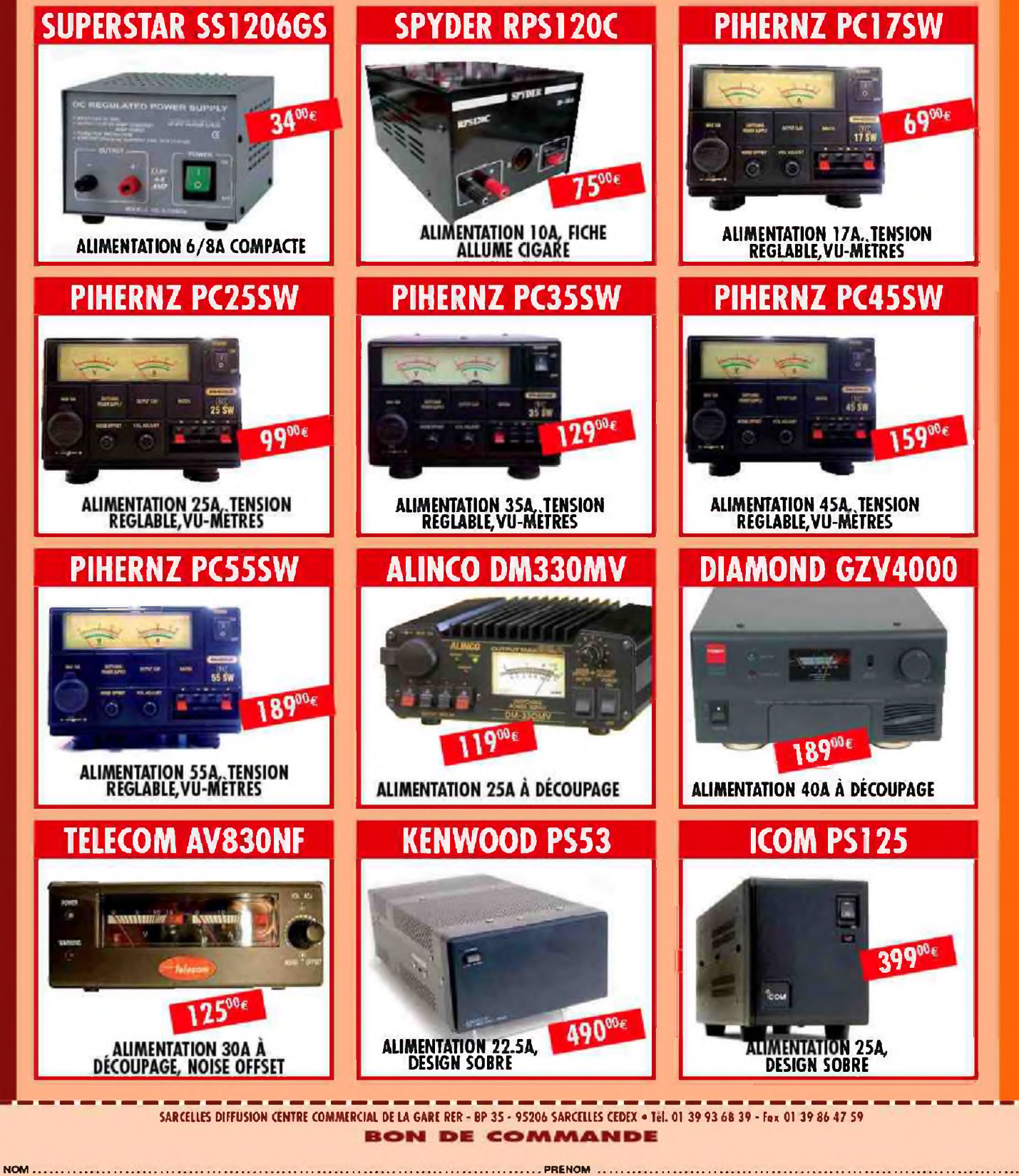

tÛ§ praphiqu

**CODE POSTAL I VILLE** Veuillez me faire parvenir les articles suivants : ### HISTOIRE :**\*** LE TELEGRAPHE CHAPPE PAR F4FUC

Aujourd'hui, la transmission de Hinformation<sup>s</sup>est<sup>r</sup>instantanée. Grâce aux nouvelles technologies, les distances sont réduites et nous pouvons communiquer avec le monde entier. Le temps est loin où des cavaliers acheminaient des lettres cachetées. Plus près de nous, jusque dans le début des années 1970, il fallait se déplacer dans les bureaux de poste pour téléphoner après avoir acheté des jetons. L'électricité a révolutionné la société et notamment les télécommunications. Un système à néanmoins fonctionné avant l'apparition de la « la fée électricité ». Un système français de transmission de messages a permis de réaliser un énorme gain de temps. En effet, vers 1790, une diligence mettait 4 jours afin d'acheminer un message entre Paris et Strasbourg. En 1799, le même message mettra moins de ...2 heures ! Ce gain de temps a été réalisé grâce à une invention : le télégraphe aérien CHAPPE.

#### **Retour en arrière...**

Nous sommes en 1791. Claude Chappe, jeune scientifique français s'intéresse à la transmission optique. Après de nombreux essais, Claude Chappe et ses frères mettent au point un télégraphe aérien et optique de conception mécanique. Le principe est simple et ingénieux. Grâce à un système de volants, de poulies et de cordes, des bras mobiles en bois sont articulés et écartés à 45° pour représenter différentes formes. Après avoir démontré l'utilité de son procédé, Claude Chappe reçoit l'autorisation du gouvernement de créer des lignes de télégraphie aérienne. La priorité étant la sécurité du pays, les premières lignes construites sont réalisées entre Paris et les frontières. Quelques années plus tard, une ligne transversale apparaît entre Bordeaux et Avignon. Des opérateurs appelés « stationnaires » manoeuvrent ces bras articulés dans des postes appelés « stations ». Ils peuvent ainsi former 92 figures. Ces signaux, visibles à la lunette, forment des messages. Appelés également « dépêches », ces messages sont codés et décodés. Un dictionnaire est crée afin de décrypter ce langage. Les stations « émettrices » sont espacées d'une dizaine de kilomètres l'une de l'autre. Elles sont placées sur des points hauts tel que montagne, colline, clocher d'église, tourelle de

château... Quand les sites sont inexistants, les responsables font construire des tours pouvant ainsi accueillir le mécanisme et les stationnaires. Fonctionnant de station à station, ce procédé permet de diffuser des messages secrets mais aussi les résultats de la loterie nationale !

Le télégraphe aérien Chappe, premier système de télécommunications au monde, a fonctionné entre 1793 et 1854. Un réseau de 5000 km reliait Paris à 29 villes grâce à 534 stations. Des lignes furent créées entre Paris et Strasbourg, Lille, Perpignan, Bordeaux, Avignon, Brest, Lyon et ... Milan ou Venise. Ce système a même été exporté en Europe. Il est à signaler que l'Etat s'est toujours opposé à l'ouverture des lignes aux particuliers.

Cette technique permit un gain de temps précieux pour la transmission d'informations. Mais ce système optique ne fonctionne que le jour et par temps clair. Vers 1850, un nouveau procédé venu d'outre Atlantique, utilisable par tout temps faisait son apparition. Développé par un certain Samuel MORSE, cette nouvelle technique allait détrôner le télégraphe CHAPPE et s'imposer. Les télécommunications rentraient dans une nouvelle ère.

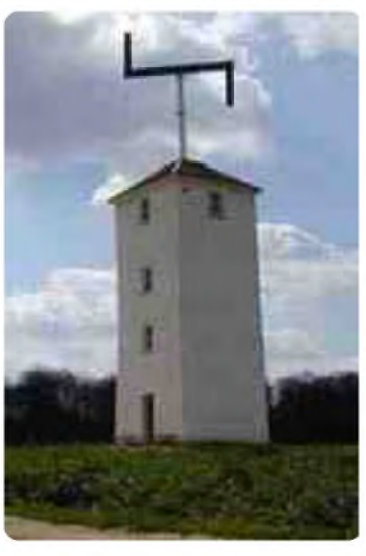

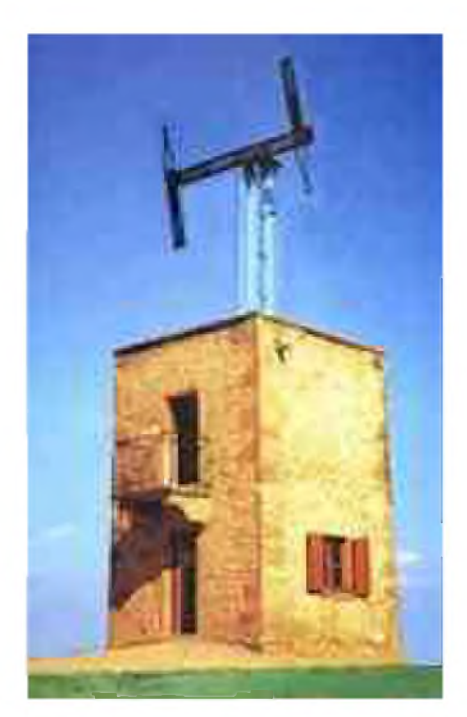

De nos jours, vous trouverez dans de nombreux départements des stations restaurées par des passionnés. Longtemps tombées dans l'oubli et effacées des mémoires, ces stations reprennent vie. Il existe même des projets de fabrication à l'identique, en Allemagne notamment (ligne de Mayence). Sous l'égide de la FNARH, le samedi 31 mai 2008, 12 sites de télégraphie Chappe répartis sur le territoire national ont ouvert leurs portes gratuitement aux visiteurs pour faire découvrir ce premier réseau de télécommunications. Les nombreuses visites organisées, démonstrations, présentations et animations gratuites ont permis de faire connaître au grand public l'ancêtre d'internet.

Je vous invite à visiter le site www.telegraphe[chappe.com.Vous](http://www.telegraphe-chappe.com.Vous) y découvrirez une mine d'informations sur ce moyen de télécommunication. Technique, historique, cartes des lignes, documents anciens, sites ouverts au public et photos récentes vous attendent. Sur vos agenda 2009, vous pouvez d'ores et déjà réserver le dernier week-end de mai.

Dans le cadre de la journée nationale dédiée au Télégraphe Chappe, vous pourrez certainement visiter près de chez vous une station rénovée. Vous aurez ainsi la possibilité de rencontrer d'autres passionnés de... télécommunications !!!

Je tiens à remercier M. Jean-Claude BASTIAN pour m'avoir autorisé à utiliser sa documentation. (Tous Droits Réservés- reproduction interdite)

**73's F4FUC**

#### *Sources :*

*Revue généalogique ARCHISTRA, juillet-août 1993. Site [www.telegraphe-chappe.com](http://www.telegraphe-chappe.com).*

*Images page suivante*

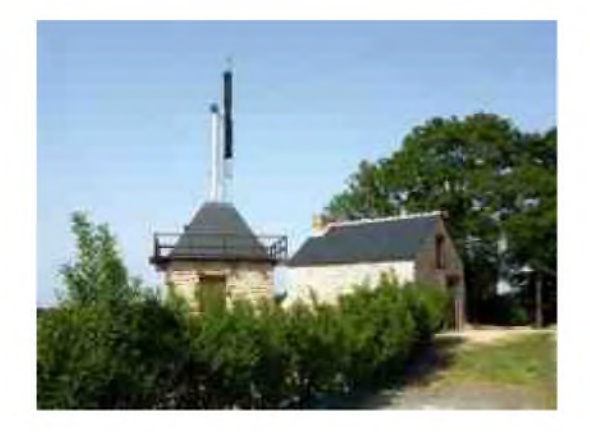

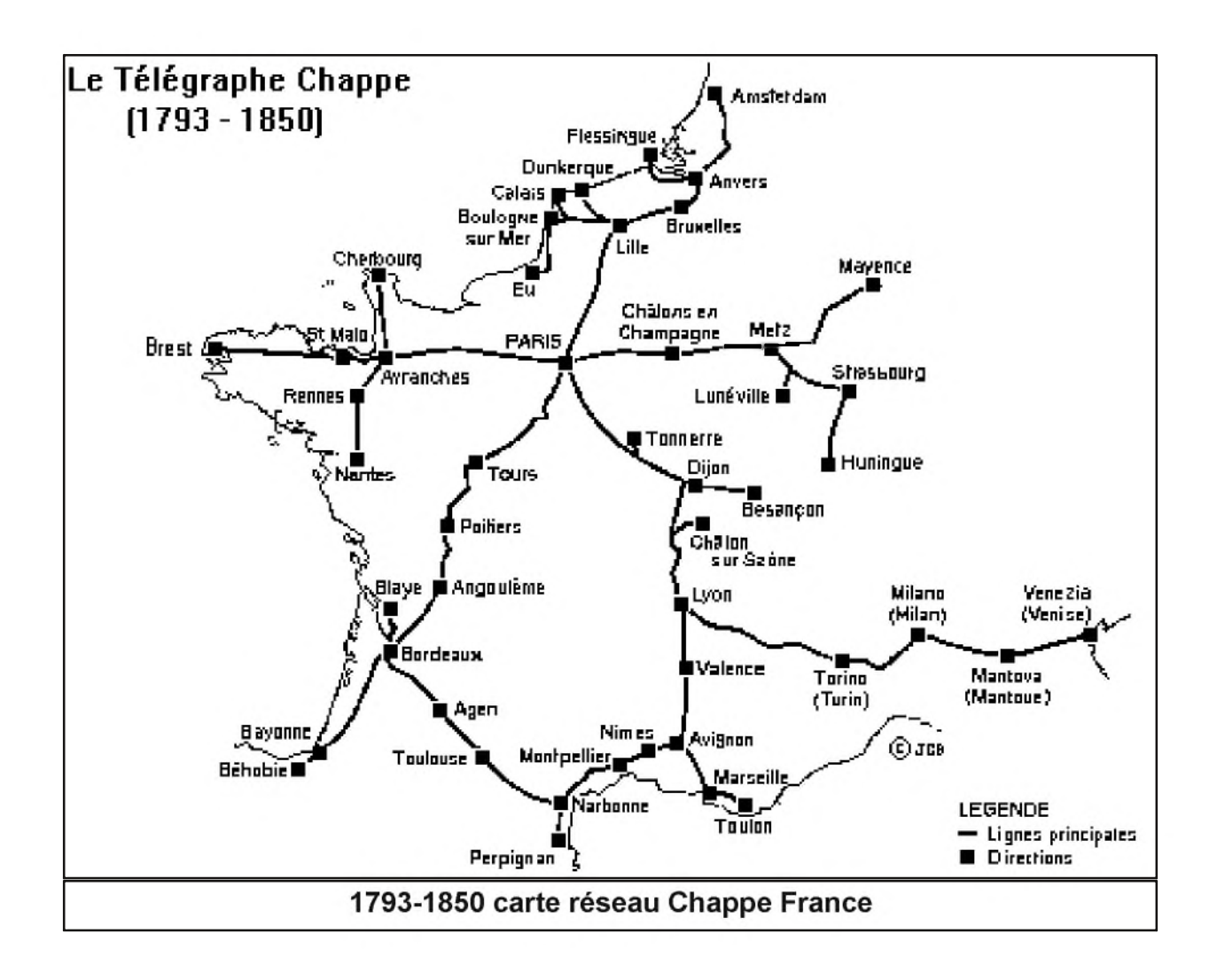

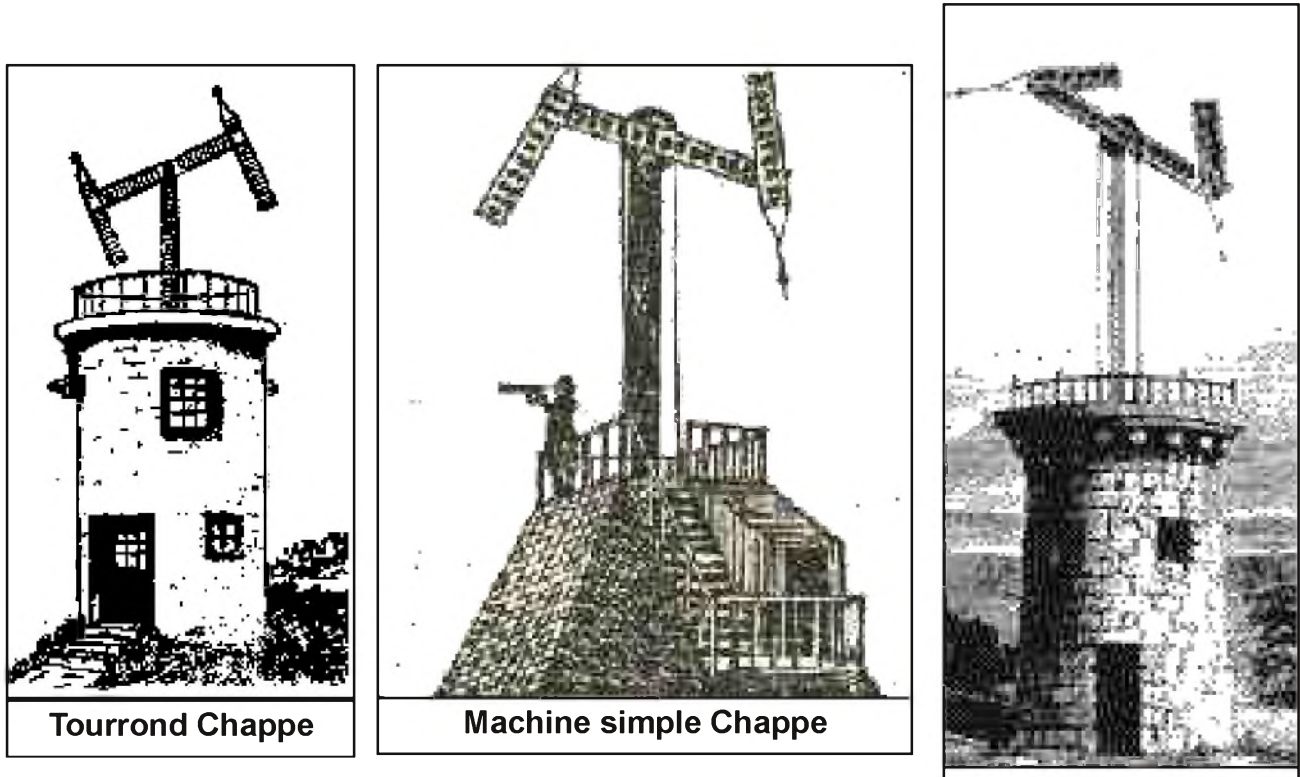

**Figuiertet Chappe**

### *ZyGrib 3.2.0 Visualisation de données météo auformat GRIB Par F0EED*

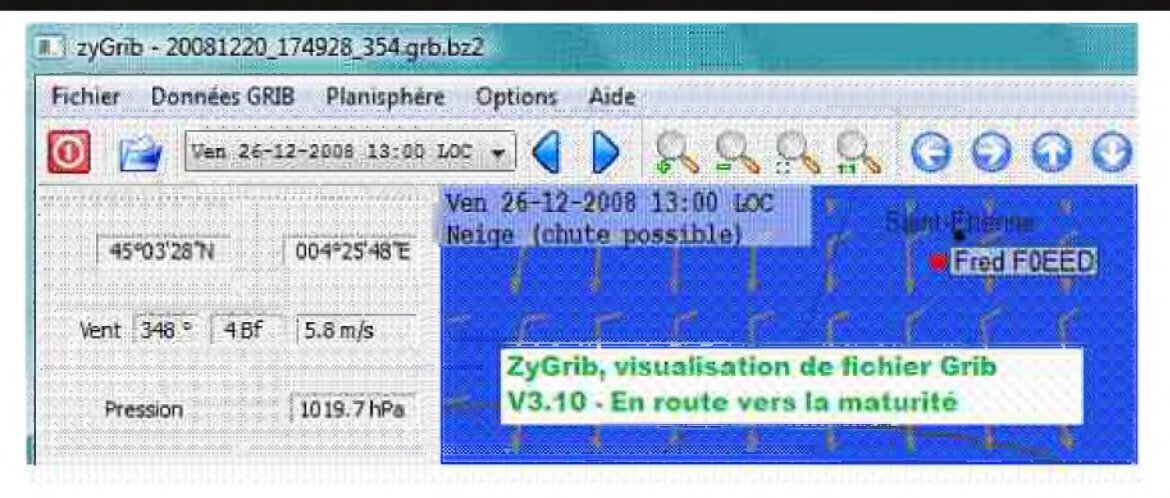

#### **<sup>1</sup> Les évolutions**

Depuis le dernier article paru dans le Ham Mag N°13 sur la version 2.1.0, ZyGrib à beaucoup évolué. Veuillez mettre à jour vos marques pages car il existe maintenant un nouveau nom de domaine <http://www.zygrib.org>, ceci pour rendre les téléchargements des fichiers GRIB plus fiables. Attention : Les versions de ZyGrib antérieures à la 3.0.0 ne peuvent plus accéder aux serveurs... (Information de l'auteur de ZyGrib)

Dressons ici une liste rapide et non exhaustive des évolutions depuis la version 2.1.0 :

- Compression automatique au format bz2 par le serveur de fichiers GRIB.
- Affichage de la différence entre la température et le point de rosée, pour essayer de voir venir la brume.
- Affichage en couleurs de la température et du point de rosée.
- Affichage de l'altitude de l'isotherme 0°C.
- Projections un peu plus classiques (Mercator, Miller, Plate Carrée), mais toujours avec des projections cylindriques (axes orthogonaux).
- Couleur et épaisseur des lignes des isothermes 0°C éditables.
- Reconnaissance des fichier compressés même si l'extension du nom de fichier est incorrecte (par exemple toto.grb au lieu de toto.grb.bz2).
- Possibilité de donner un fichier par la ligne de commande au lancement, pour faciliter l'affichage d'un fichier grib depuis une autre application.
- Choix de l'affichage en heures locales ou UTC (menu Options->Unités).
- Téléchargement de fichiers IAC (International Analysis Code, fleetcodes) du NOAA : analyse et prévision à 24h pour l'Europe, avec les fronts (menu Fichiers).
- Nouvelles données météo : températures mini, maxi, potentielle à 2 m du sol et données relatives aux chutes et à la hauteur de neige.
- Traduction de l'interface en Allemand.
- Réorientation du nord vers le sud des données des fichiers grib générés par le serveur.

Juste pour rappel, ZyGrib est multi-plateforme, il est libre ( open source ) et il est distribué sous la licence GNU GPL v3 .

L'auteur Jacques Zaninetti fait un travail admirable avec son logiciel nous ne pouvons que le féliciter, l'encourager pour tout le travail fournit. Il n'est pas « radio » mais nous indique la possibilité d'utiliser des données issues de PskMail, je ne connais pas, ou peu ce système mais si un lecteur peut nous en dire plus sur les données IAC dans PskMail je pense que cela pourrait intéresser les OM voyageurs...

Pour finir voici quelques copies d'écran de la version 3.10 sous windows Vista

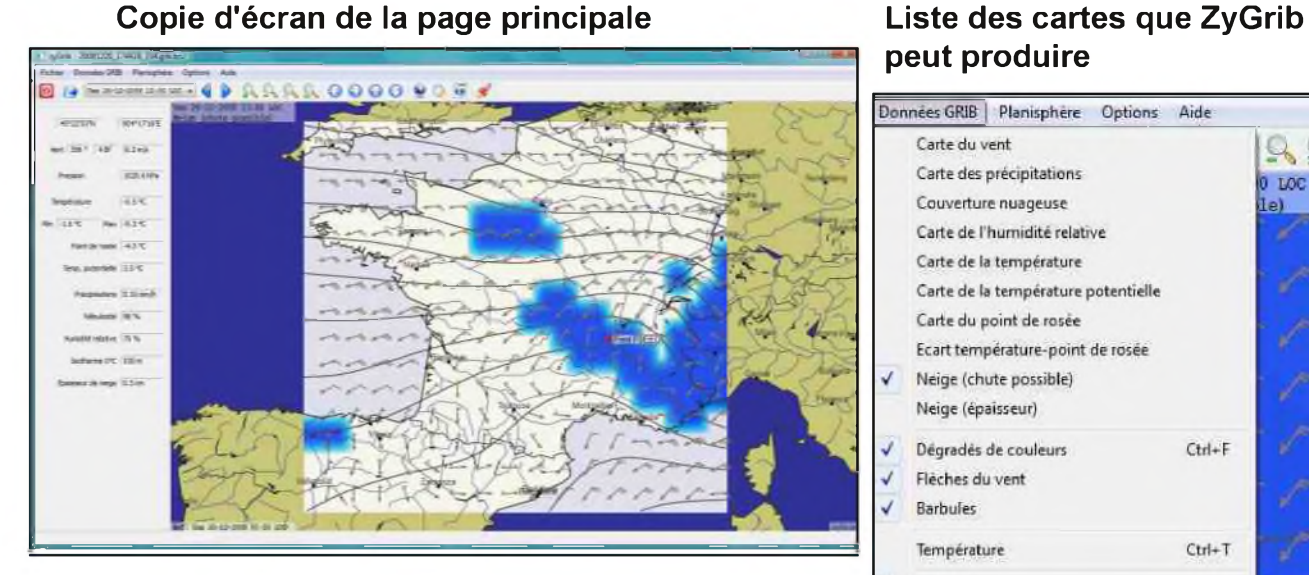

#### **Téléchargement des données Grib désirées**

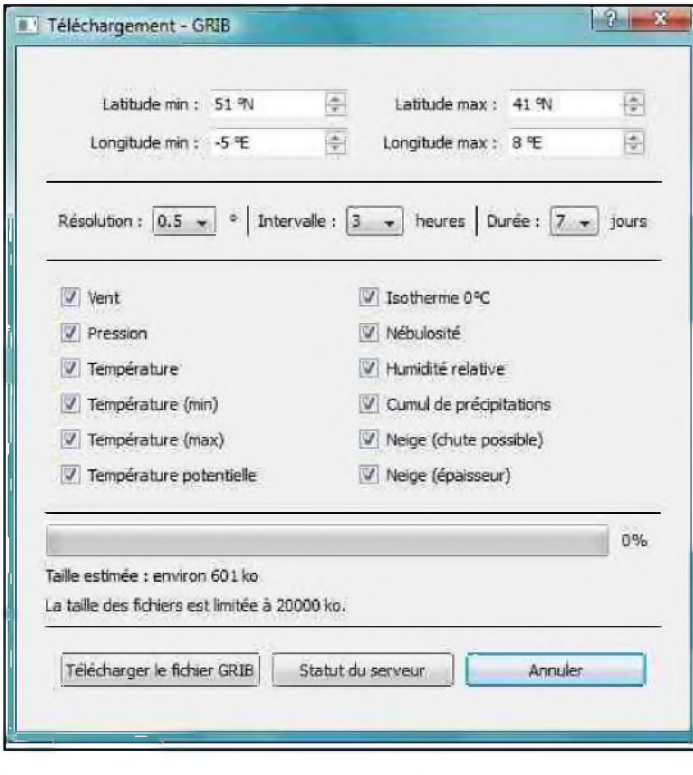

# **peut produire**

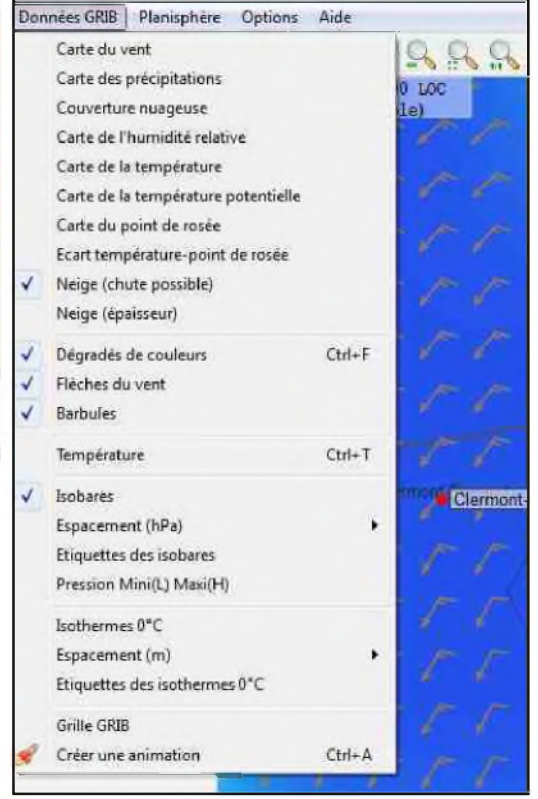

#### **Création d'un point d'intérêt**

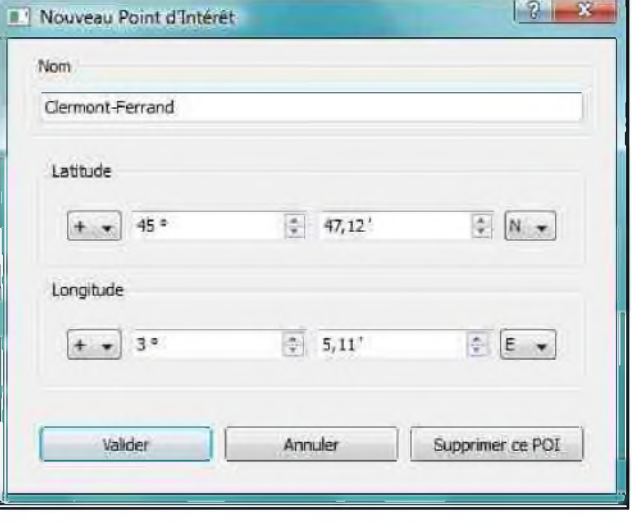

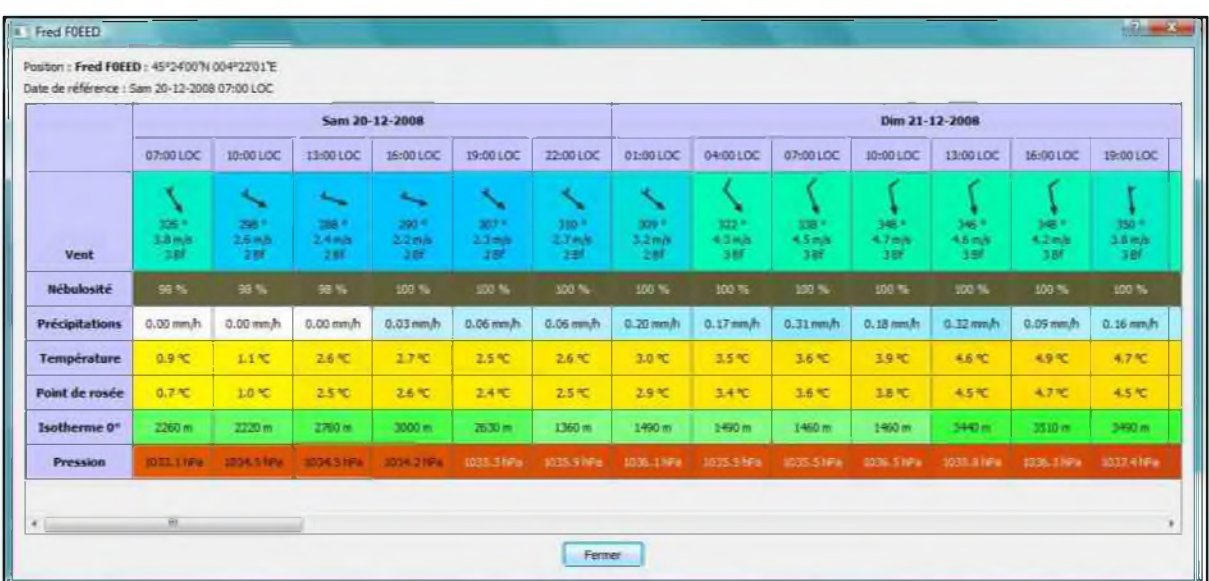

#### **MétéoTable sur le POI de la maison**

**Exemple de données IAC du NOAA <http://weather.noaa.gov/>**

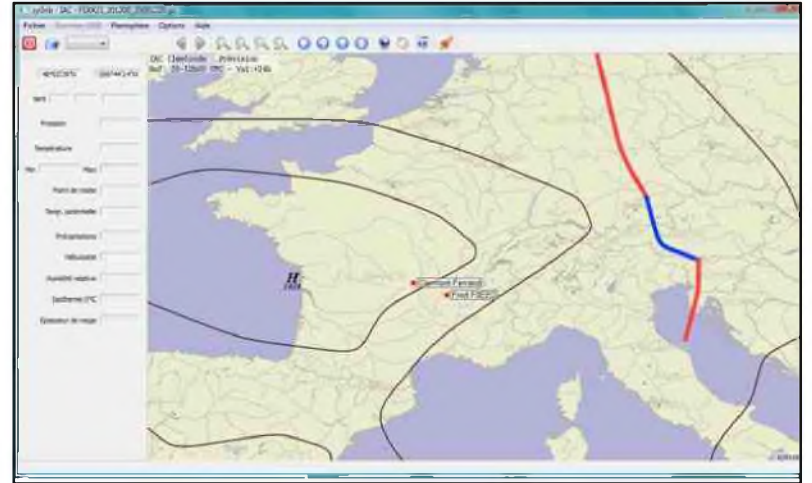

#### **2 Étude des menus et « configuration » du logiciel**

Pour la configuration, en fait il n'y a pas grand chose à faire. Voici, copie d'écran à l'appuie, ce qui est paramétrable dans ZyGrib :  $rb.bz2$ 

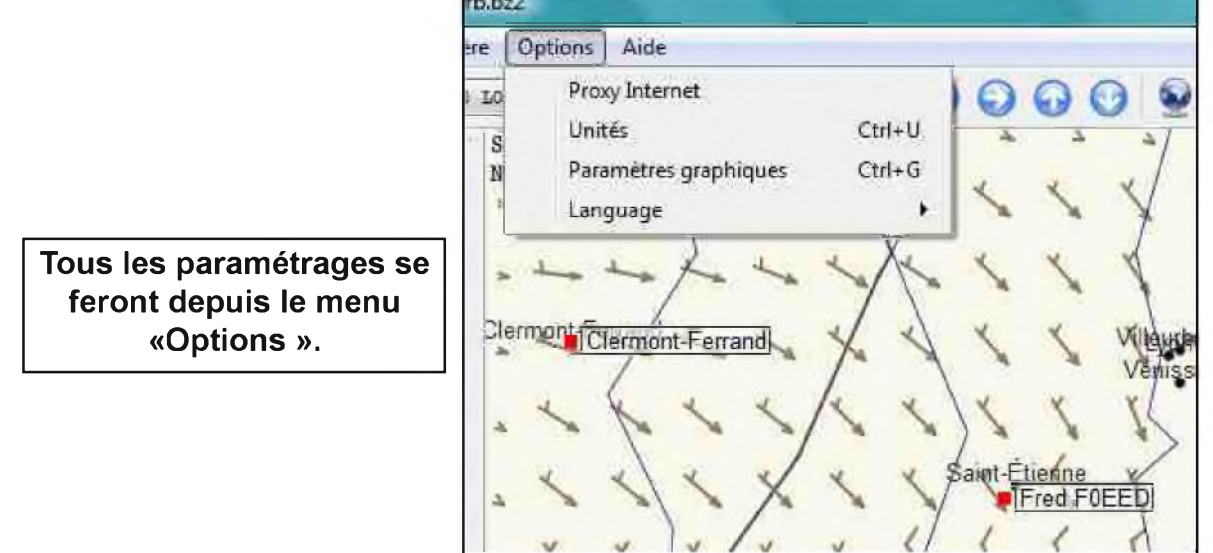

Depuis ce menu vous pourrez :

1. Paramétrer votre proxy internet ( <http://fr.wikipedia.org/wiki/Proxy>)

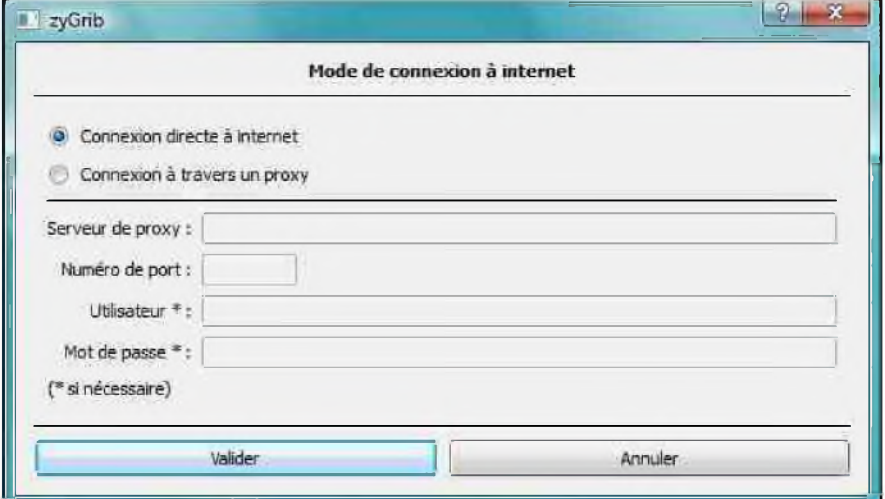

2. Les unités employées

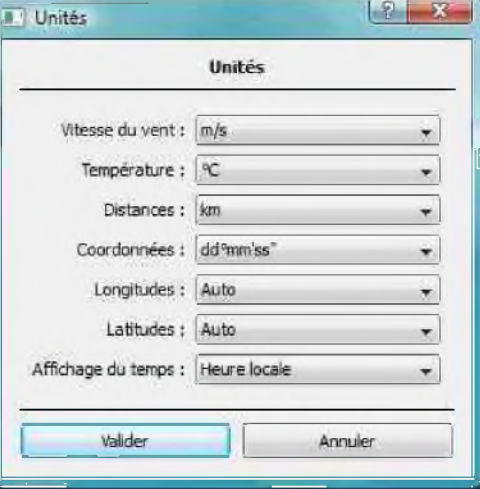

3. Les paramètres graphique ( personnellement je n'ai rien touché aux valeurs d'origine )

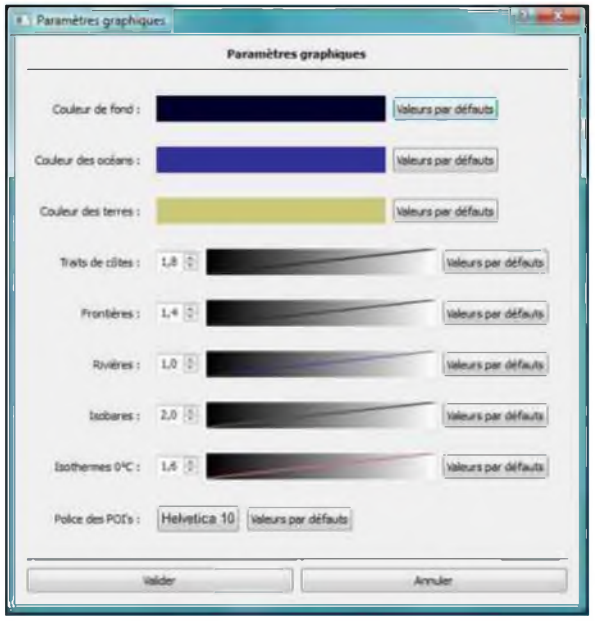

4. Le choix de la langue employée ( français ou anglais )

*Et voilà vous avez donc paramétré Zygrib.*

C'est avec ce menu que vous allez pouvoir choisir le type de données à visualiser, afficher des noms de villes pour vous repérer mais aussi afficher les flèches du vent, les barbules et pleins d'autres choses encore. C'est aussi à partir de ce menu que vous pourrez créer une animation des données météo pour le secteur que vous désirez...

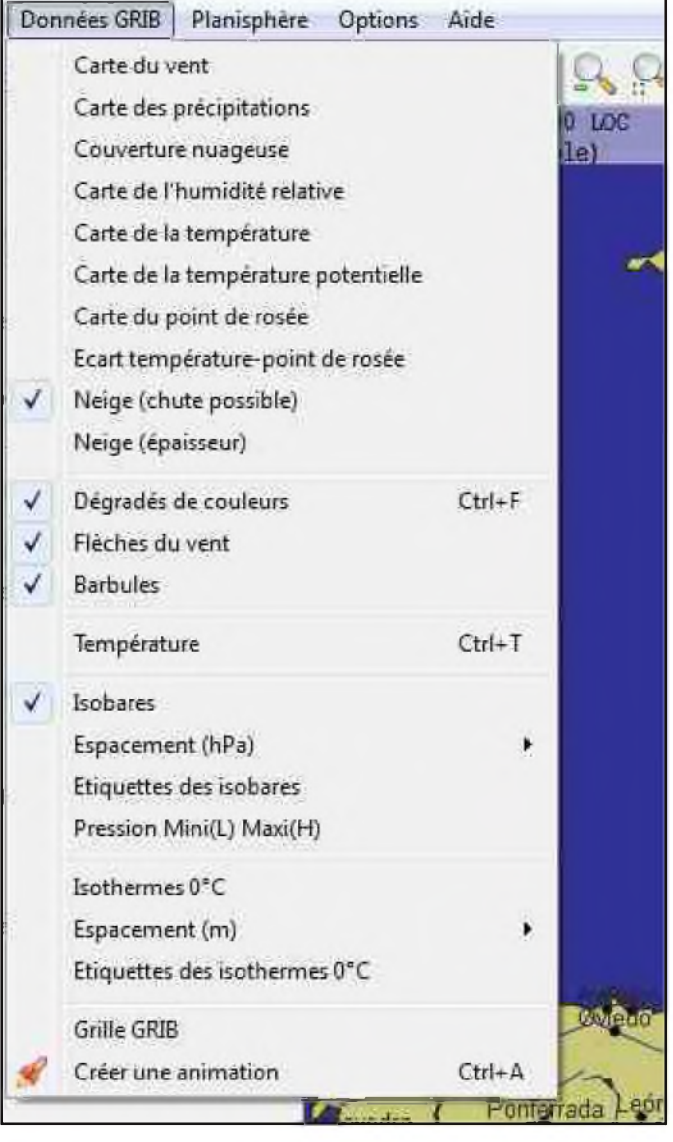

Voilà donc si l'étude de l'évolution météo vous tente rendez-vous vite sur le site de ZyGrib

### <http://www.zygrib.org>

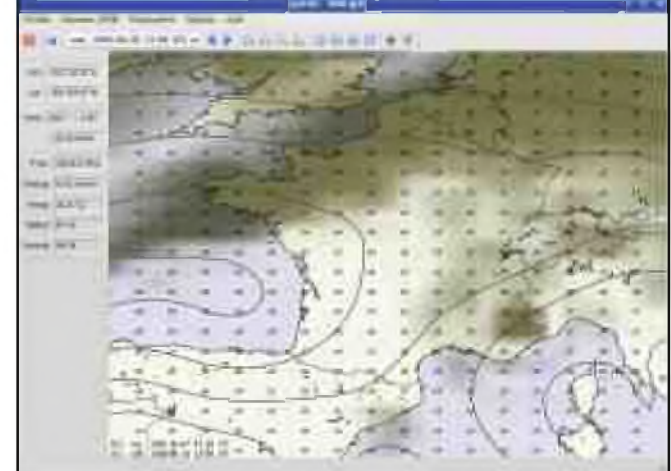

**73's de F0EED, Fred**

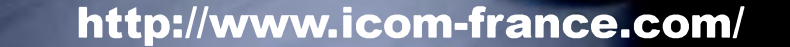

e bande,

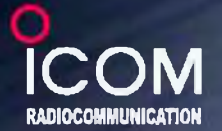

 $C<sub>0</sub>$ 

### **REUR PORTATIF LARGE BANDE**  $-$ RX7

**Egant et discret l** 

#### Nouvelle interface utilisateur

LIC-RX7 est doté d'une interface utilisateur conviviale et intuitive accessible par menu. Des touches de type "joy stick" (4 flèches) permettent de naviguer rapidement dans les menus.

#### Touche de Balayage dédiée

LIC-RX7 est livré avec des canaux mémoires préréglés pour les bandes amateurs, la HOLD bande aviation, les fréquences ferroviaires, la course automobile, etc. Après avoir SCAN sélectionné le type d'émission à écouter, il suffit d'appuyer sur la touche de balayage **SEARCH** "Scan" pour que l'IC-RX7 recherche automatiquement les canaux actifs dans les bandes concernées. (Les bandes peuvent varier suivant les pays).

#### Touche de Recherche indépendante

Le mode et l'espacement des canaux sont préprogrammés pour chaque bande de fréquences.

Une simple pression sur la touche "Search" permet de rechercher facilement de nouveaux canaux actifs dans la bande de fréquences désirée ou dans une catégorie spécifique. La fonction d'écriture automatique en mémoire enregistre automatiquement les canaux détectés.

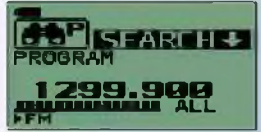

**SEARCH**

 $\mathbf{r}$ 

**DUP/TS/MODE/.,.**

*EMENU> 1/8* 

ë<del>nim</del> ee r

#### Gestion de la mémoire à 3 niveaux

Les 1650 canaux mémoires disponibles peuvent être classés de trois manières différentes :

par "Catégorie" (jusqu'à 26 catégories), par "Groupe" (jusqu'à 100), et par "Nom de canal mémoire" (jusqu'à 100).

L'utilisateur peut attribuer à chaque canal un nom comportant jusqu'à 16 caractères alphanumériques. Six canaux peuvent être enregistrés par titre de "Nom de mémoire" et pour faciliter la recherche, chaque catégorie peut être identifié par une icône.

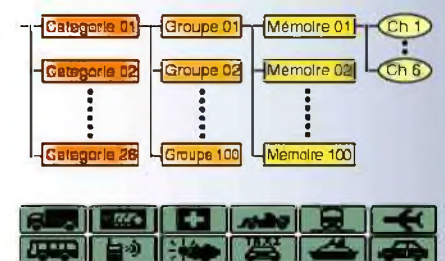

#### Programmable par PC

Avec le logiciel optionnel CS-RX, la programmation et le clonage de l'IC-RX7 sont un "jeu d'enfant". Par simple connexion du portatif à un PC, il est possible de mettre à jour ou de personnaliser les noms de canaux, de balayer les listes de canaux et bien plus encore.

#### Un design élégant et discret

Le design sobre et moderne de l'IC-RX7 en fait un équipement unique ! Avec à peine 23 mm d'épaisseur\*. I1C-RX7 pèse tout juste 200 g. 'Projections non comprises, avec pack batterie BP-244 et antenne).

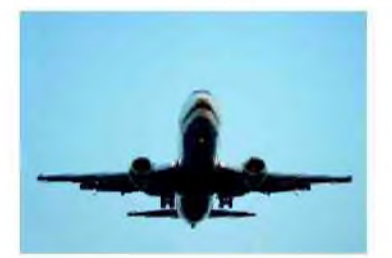

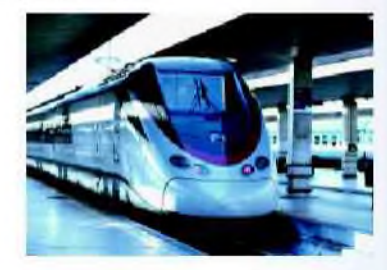

### **Icom France s.a.s.**

Zac de la Plaine - 1, Rue Brindejonc des Moulinais BP 45804 - 31505 TOULOUSE CEDEX 5 Tél : +33 (0)5 61 36 03 03 - Fax : +33 (0)5 61 36 03 00 **WEB ICOM** : <http://www.lcom-france.com> **E-mall :** [icom@icom-france.com](mailto:icom@icom-france.com)

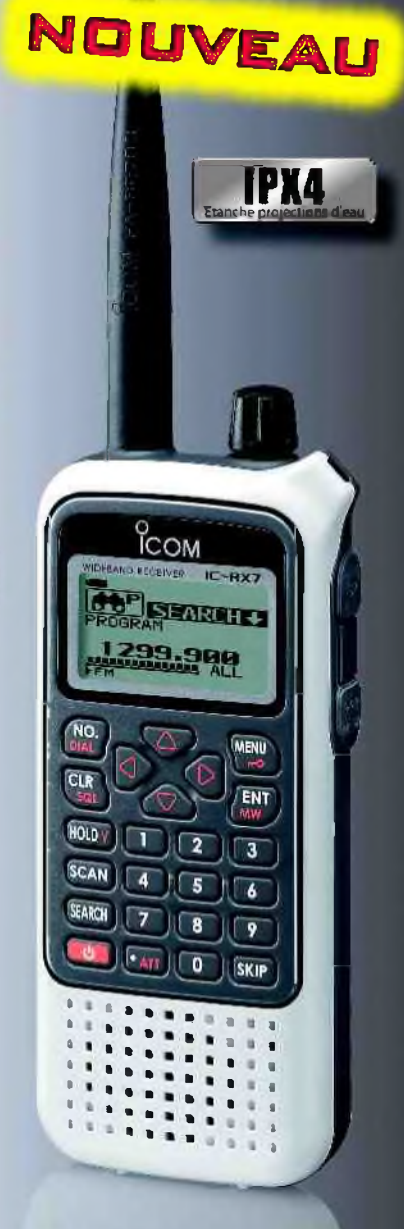

### CQD **Une nouvelle de F5SLD 5ème partie**

Le relais resta silencieux pendant de longues minutes. Ce fut Hervé qui reprit le premier la parole.

« F0. de F5. t'es sûr Denis ? <sup>A</sup> toi !

- De FØ..., sûr et certain, d'ailleurs, t'as qu'à taper mgy et cdq sur un moteur de recherche. F5... de FØ... »
- De F5., je te crois. Mais pourquoi s'amuser à passer ce message ? t'en penses quoi Jean-Louis. F1... de F5...
- De F1..., pas grand-chose, j'ai enregistré et je vais me réécouter ça tranquillement, tiens ? Les Emissions se sont arrêtées ! Ca a duré une bonne vingtaine de minutes. A toi Hervé.
- Hervé de retour. Comme tous les soirs, vingt minutes, pas une seconde de plus. Faudra revenir demain. D'ailleurs, on devrait ameuter tous les copains du radio-club non ? F1... de F5...
- OK Hervé, de mon côté, j'appellerai quelques OM ce soir par téléphone. On peut toujours se donner rendez-vous demain sur le relais à la même heure. Ah oui, tu veux que je t'envoie l'enregistrement par mèl ? F5... de F1...
- FØ qui reprend, tu peux aussi me l'envoyer Jean-Louis ?
- Pas de problèmes Denis, tu l'auras d'ici quelques minutes. A toi Hervé.
- De F5..., on peut faire comme ça, je dois passer QRT, mais il faut absolument qu'on se tienne au courant. Donc demain, même heure, même fréquence. 73 Jean-Louis et Denis, bonne soirée. FØ pour l'ensemble du groupe...

Après les salutations habituelles, Denis reçut un message mèl de Jean-Louis. Aussitôt il ouvrit le document joint et l'écouta. Il s'agissait bien d'une émission SSB qui diffusait un message CW. La note n'était pas pure, la stabilité laissait à désirer et les messages en anglais étaient sans équivoques : ils correspondaient mot pour mot à ceux lancés par le Titanic le 14 avril 1912. On aurait dit que quelqu'un avait pris la peine de rendre ce message « impur » avec les mêmes imperfections qu'en 1912. Il était impensable de croire qu'il s'agissait de signaux originaux, dans la mesure où il n'existait aucun enregistrement de l'époque. Il décida de contacter quelques O.M. et de leur envoyer l'enregistrement. Hervé de son côté fît de même. Quand à Jean-Louis, il restait ébahi par la force de ce signal et entreprit la construction d'un atténuateur afin de savoir vraiment la direction d'origine de cette émission. Les 3 compères attendaient le jour suivant non sans une pointe d'impatience.

Le lendemain, beaucoup se retrouvèrent sur le relais. De mémoire d'opérateur, il n'y avait jamais eu autant de monde. Le téléphone arabe avait bien fonctionné. Jean-Louis avait même contacté des copains de <sup>l</sup>'autre bout de <sup>l</sup>'hexagone, histoire de savoir s'ils entendraient le signal, ils s'étaient d'ailleurs donné rendez-vous en H.F. sur la bande des 80 mètres. De plus, son atténuateur était prêt et branché entre l'antenne et le récepteur. Hervé faisait le capitaine du QSO relais, et après avoir établi la liste des participants, les invita à écouter la fameuse émission en UHF.

A 18H45, l'émission mystère ne manqua pas son rendez-vous.

**A SUIVRE...**

### $\overline{\text{LF}}$   $\text{CFLHHIC1}$

### PAR F8BBL

<span id="page-32-0"></span>(création le 1er janvier 2008)

#### Début du **Challenge QRP 1er janvier de chaque année à 00h UTC.**

Après de longue discussions sur la liste de diffusion , Il a été décidé de créer le challenge sous la forme suivante. Le but est simple, il se doit être convivial, et simple.

#### **Mise en œuvre avant participation :**

En premier lieu, chaque participant devra se connecter sur le site à l'adresse suivante : <http://qrpfr.free.fr/challenge>

Dans le cadre d'une simple consultation des scores, un clic sur le menu "score" permettra l'affichage du tableau concerné.

Afin d'entrer ses propres scores il faudra remplir les quelques cases nécessaires à son enregistrement se concrétisant par : indicatif, prénom, nom, locator, Matériel utilisé, numéro de département (ou "DX" pour les participants étrangers), adresse Internet ainsi qu'un mot de passe personnel à confirmer.

Le participant sera alors invité à renseigner son score après en avoir fait le calcul.

Un masque de saisie devra donc être renseigné par des nombres en tenant compte du chapitre suivant.

#### **Challenge QRP/p : Km par watt**

#### **Objectif :**

Favoriser le trafic QRP en portable avec du matériel « léger » mais aussi le plus grand nombre de Km avec le minimum de watt.

#### **Règlement :**

Station QRP/ portable :

Emetteur / Récepteur : Fabrication personnelle ou commerciale.

Puissance : <= 5 watts cw et digi / <= 10 watts ssb.

Antenne : pas de restriction (mais il est préconisé de rester dans l'esprit « QRP »).

Alimentation : 12 volts (batterie, piles, panneau solaire) pas de 220v ni de groupe électrogène QTH : est considéré comme station portable, toute personne qui utilise du matériel « léger » et qui se situe au-delà d'un rayon de 500m de son QRA habituel.

Le trafic doit être effectué hors d'un bâtiment en «dur».

#### **Points :**

4 points pour un QSO.

Bonus : 10 points de bonus pour un qsy en /p (minimum 5 qso réalisés). Ce bonus devient 15 points pour un qsy en /p entre novembre et février (minimum 5 qso réalisés).

Les QSO effectués pendant les contests ne doivent pas être comptabilisés dans le classement.

#### **Recommandations :**

Lors des sorties en /portable, vous devez respecter l'environnement, et les règles en vigueur relatives au trafic radioamateur.

Utilisez plutôt un casque ou une oreillette, afin de ne pas perturber la nature.

Vous pouvez faire des photos ou des vidéos de votre « sortie » afin de faire partager vos constructions, vos essais, votre trafic, avec les autres passionnés de QRP et de trafic en /portable.

Station QRP Fixe : Emetteur / Récepteur : Fabrication personnelle ou commerciale Puissance : <= 5 watts cw et digi / <= 10 watts ssb Antenne : pas de restriction (mais il est préconisé de rester dans l'esprit « QRP ») Alimentation : pas de restriction Points : <sup>1</sup> point pour un QSO Station Fixe / Station Fixe 4 points pour un QSO Station Fixe / Station Portable Les QSO effectués pendant les contests ne doivent pas être comptabilisés dans le classement Recommandations : Respectez les règles en vigueur relatives au trafic radioamateur ainsi que la courtoisie d'usage dans les Pile Up. Afin de favoriser le trafic en /portable, n'hésitez pas à appeler les stations (quelles soient proches ou lointaines) qui ont fait l'effort de « sortir » pour faire de la radio, du QRP mais aussi pour vous passer des points. Fréquences et Modes : (préconisées pour le Challenge QRP/p : Km par watt) CW : 3560, 7030, 10116, 14060, 18086, 21060, 24906, 28060, 50200, 144050, 432050 SSB :3760, 7090,------ , 14285, 18160, 21285, 24950, 28360, 50260, 144300, 432200 DIGI 3,581, 7,036, 10,141, 14,071, 18,096, 21,071, 24916, 28,071, 50271, 144071, 432071 Appel : CQ KM, CQ KM de Fxxxx Echanges : RST (réel si possible) + Locator (recommandé afin de déterminer la distance exacte) Calcul des points : Km par watt: Km total divisé par le nombre de watt Points par QSO : Nombre de QSO multiplié par le barème point en vigueur Pas de contrainte ... Le challenge QRP/p Km par watt se veut « souple » dans son fonctionnement, pas de date, pas d'heure, pas de QTH précis. Vous « sortez » quand, où, et comme vous voulez pour faire de l'émission QRP/p, ou pour améliorer le ratio Km par watt. Mais un maître mot Gardez l'esprit « QRP » en toutes circonstances Mise à jour et Classement : Afin de maintenir un engouement tout au long de l'année, pour ce Challenge QRP/p Km par watt, il est recommandé aux participants de mettre à jour régulièrement leurs classements. « Chasseurs » ou « Activateurs » et d'indiquer le matériel utilisé. <http://qrpfr.free.fr/challenge> Début du Challenge : 01 janvier de chaque année à 00h UTC Notes : (1)Bonus 10 pts : Le « Bonus 10 » est réservé uniquement aux stations en /portable. Ce bonus récompense les efforts d'une personne qui se déplace, certes pour son plaisir, mais aussi pour passer des points aux stations fixes. Ce bonus est à rajouter au total points/qso du qsy/p. (2)Bonus 15 pts : Le « Bonus 15 » est réservé uniquement aux stations en /portable pendant la période de novembre à février. Ce bonus récompense les efforts d'une personne qui se déplace durant une période ou le wx est peu « enclin » à faire de la radio en extérieur pour passer des points aux stations fixes. Ce bonus se rajoute également au total points-qso du qsy/p. L'activation est réalisée sous votre entière responsabilité. **BON CHALLENGE ! F8BBL, Laurent <http://www.dx-cw.net/>**

DEOMECANO - BINGO Pour bien construire son Transceiver mono-bande QRP, SSB ou CW

### NOUVEAU P.T.O.\* BINGO à VIS Ø 4mm par F6BCU Bernard MOUROT

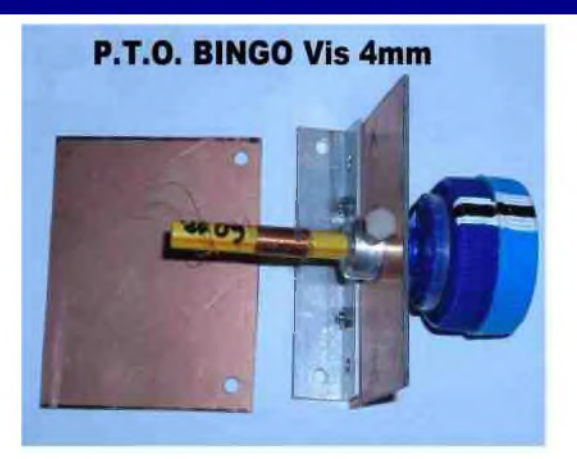

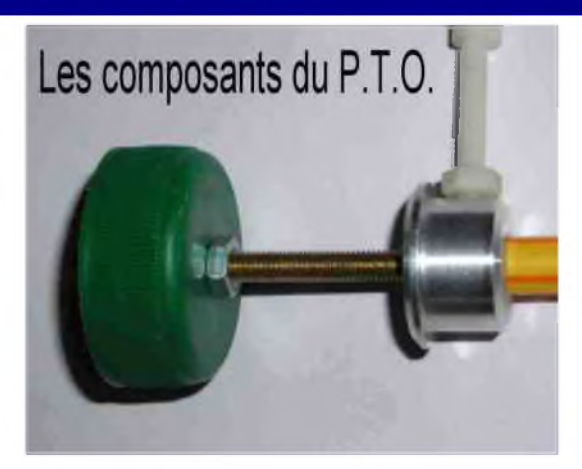

*La description et construction du P.T.O. \* 1ère version est faite dans les articles précédents :*

#### **"Manuel de construction du P.T.O**"

Ce type de P.T.O. avec vis de Ø 3mm est très intéressant, c'est le P.T.O de base, de construction Home-made avec les moyens du bord. Sa conception mécanique donne d'excellents résultats jusqu'à 8 MHz.

Nous avons pu le vérifier dans nos différentes constructions et expérimentations sur le P.T.O., mais au de là de 8 MHz et fréquences supérieures, on commence à sentir une certaine mollesse du polyamide et un léger jeux en rotation. La précision de l'accord est flou ; ce jeux n'est pas discernable sur les fréquences basses.

Par hasard au cours d'un QSO technique articulé sur le P.T.O., Gilbert de F1TRR nous confirma posséder des pièces mécaniques, dont de la vis en laiton de Ø 4mm et un manchon en aluminium accompagnant la vis. En possession de la vis de  $\varnothing$  4mm et du manchon, une adaptation au P.T.O. fut entreprise. Les résultats obtenus furent très intéressants et prometteurs, tant au niveau mécanique, qu'électronique. Ultérieurement, une nette avancée, dans l'étude, la conception et la construction de nouveaux P.T.O. oscillateurs ( type Vackar) sur différentes fréquences contribua à la mise au point de la série des nouveaux BINGO-DUO SSB et CW 40 et 20 mètres.

Ce nouveau P.T.O de part sa simplicité, son rattrapage de jeu en rotation et surtout la large couverture de fréquence obtenue, par exemple <sup>l</sup>'intégralité des 350 KHz de la bande des 20m et plus de 200 KHz sur 40m, méritait d'être décrit en détail dans toute sa construction mécanique, c'est la suite de l'article.

#### *\* P.T.O. : Perméability Tuned Oscillator*

#### HAM-MAG PAGE 35

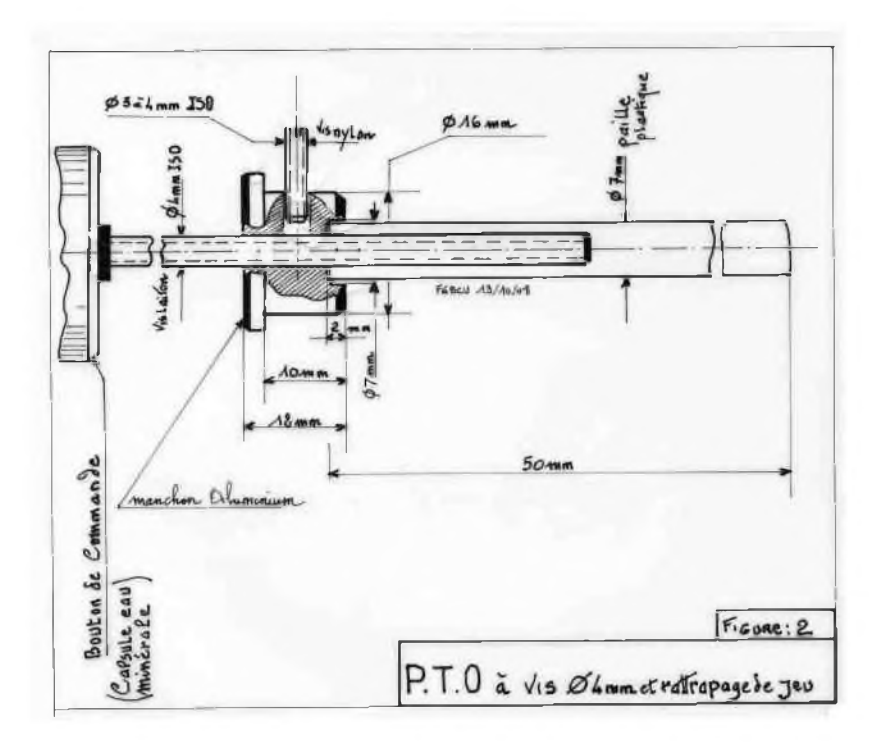

#### **Commentaires sur la partie mécanique**

La vis en laiton fait un diamètre de 4 mm ISO sa longueur ( sur le modèle disponible chez F1TRR) 45 mm.

La question nous a été posée ? :

Pourquoi utiliser des bouchons d'eau minérale ou de bouteille de lait pour la commande de la vis en laiton. La réponse est simple, c'est le moyen pratique, le plus économique pour n'utiliser qu'une faible longueur de la vis pour y solidariser le bouton de commande. Considérant la faible épaisseur des bouchons en plastique et les écrous de 4mm ISO, on n'utilise que 5 mm de vis au maximum. Il reste encore 40 mm de vis utile.

Le manchon en aluminium fait un diamètre de 16mm, pour une longueur de 12mm, avec un épaulement très utile pour l'immobilisation en façade. Un trou latéral d'origine dans laquelle on insère une vis en nylon de  $\varnothing$  4mm ISO assure le rattrapage du jeu et un vissage doux et gras. Une autre méthode est de prendre un petit morceau de polyamide de le forcer dans le trou

latéral et assurer la pression par vis métallique  $Ø$  4mm. Plus mou que le nylon, le polyamide assure une rotation molle et souple supérieure à la vis nylon.

La paille de  $\varnothing$  7 mm en matière plastique s'emmanche dans un logement cylindrique percé dans le manchon à l'aide d'un foret de  $\varnothing$  7 mm sur une profondeur de 2 mm.

*Le 2ème dessin est très utile car il fixe certains critères indispensables pour le bon fonctionnement du P.T.O. et la disposition du bobinage par rapport au manchon.*

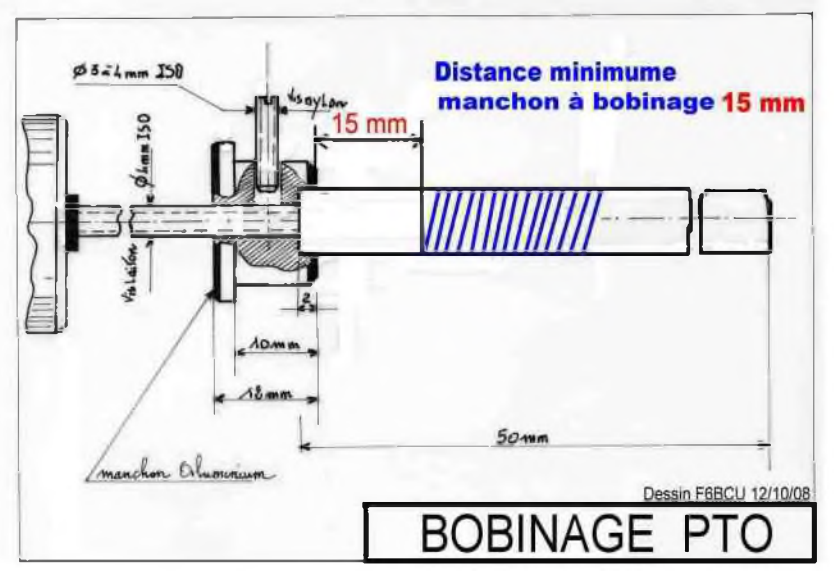

#### *REMARQUE IMPORTANTE :*

Le manchon en aluminium présente une certaine influence sur le bobinage oscillateur et il est vivement conseillé de l'éloigner de 15mm, pratiquement on peut descendre jusqu'à 10 mm. Précédemment nous avions souligné que la longueur utile de la vis de  $\varnothing$  4 mm était de 40 mm.

Un rapide calcul tenant compte de l'épaisseur de 12 mm du manchon en aluminium et de l'intervalle de 10 à 15 mm entre bobinage et manchon, la longueur de vis mobile dans le bobinage pouvant varier est d'environ 13 mm.

A l'usage une vis de Ø 4mm laiton pour une course de 9mm sur 4 MHz assure une variation de *350 KHz et sur 3 MHz plus de 200 KHz variation largement suffisante pour nos constructions.*

#### **II—USINAGE DU MANCHON**

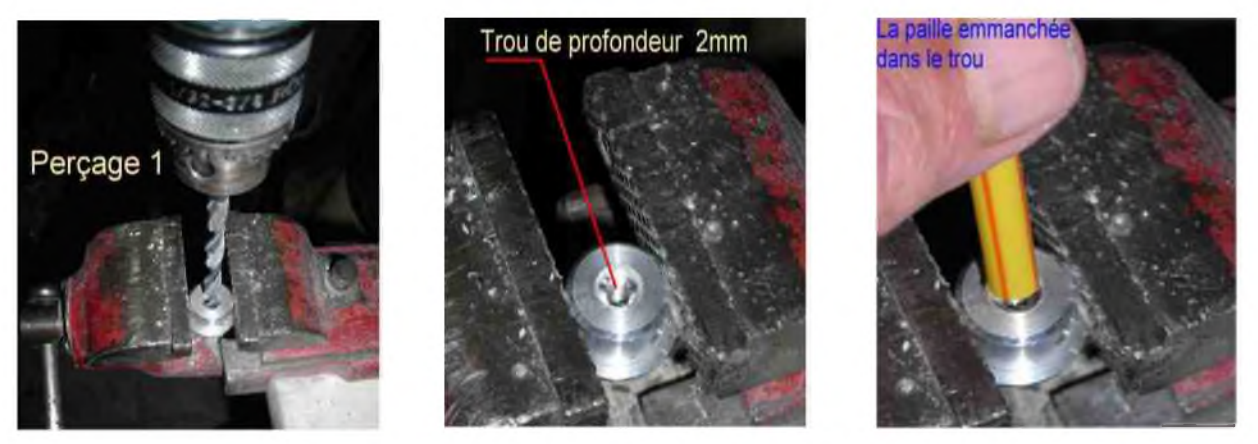

Le manchon en aluminium est percé au diamètre de 7 mm sur une profondeur de 2 mm la paille est ensuite enfoncée dans le trou en forçant légèrement. Quelques gouttes de colle Glue 3 ou Cyanolite suffisent pour une immobilisation solide et durable.

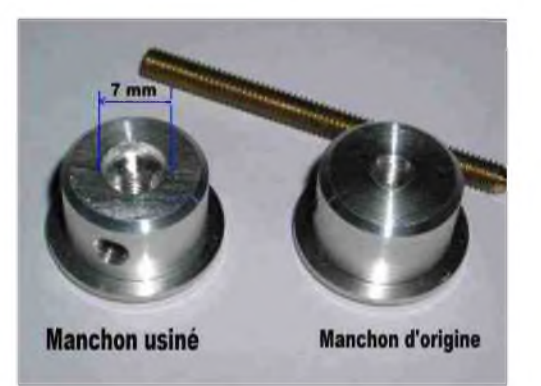

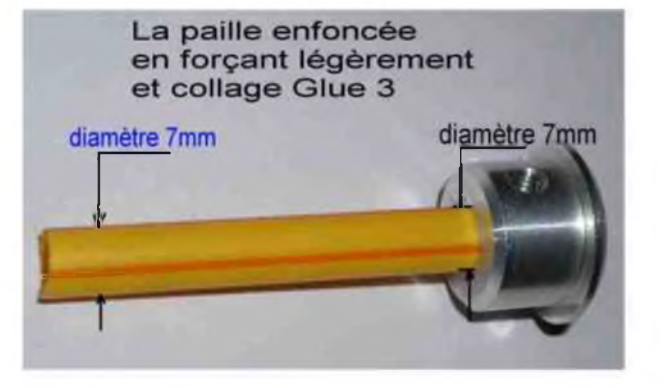

**III—CONFECTION DU BOBINAGE**

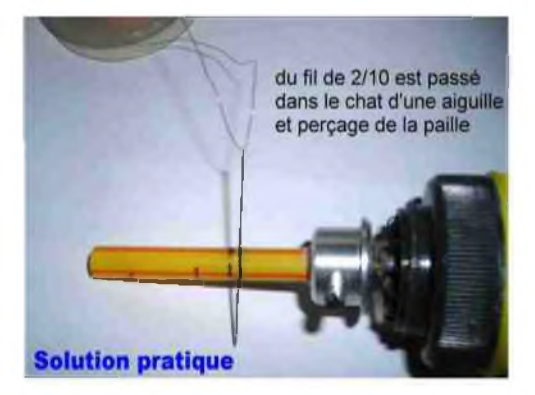

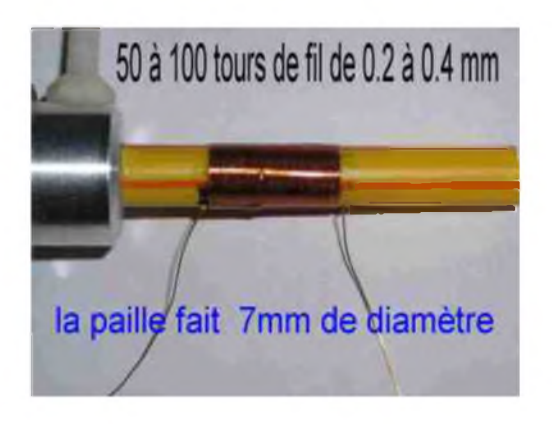

La majorité des bobinages que nous utilisons sur nos P.T.O. BINGO, font de 50 à 100 tours de fil spires jointives en fil émaillé de 2/10ème de mm. Pour commencer une bobine nous utilisons une aiguille à repriser dont le chat permet d'introduire facilement le fil émaillé de 2/10ème. Il suffit de piquer latéralement dans la paille avec l'aiguille et de tirer le fil. Avec cette solution pratique commencer la bobine n'est plus un problème. En fin de bobine renouveler l'opération avec un nouveau perçage. La bobine est finalisée avec une rigidité parfaite.

#### *Remarque de l'auteur :*

*Décaper du fil de cuivre 2/10 de son émail est très simple, le faire passer lentement dans de* la soudure abondante sur la panne du fer à souder. L'émail brûle et le fil de cuivre apparaît *complètement étamé.*

Pour que le fil constituant le bobine de 50 à 100 spires, soit d'une rigidité parfaite, nous faisons couler sur toute la longueur de la bobine, par au-dessus et par en-dessous de la colle Cyanolite que nous laissons sécher plusieurs heures. Les fils volants entrée et sortie de la bobine font en moyenne 5 cm de longueur, étamage sur 2 cm.

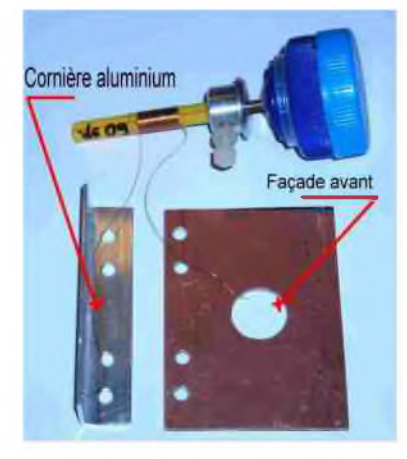

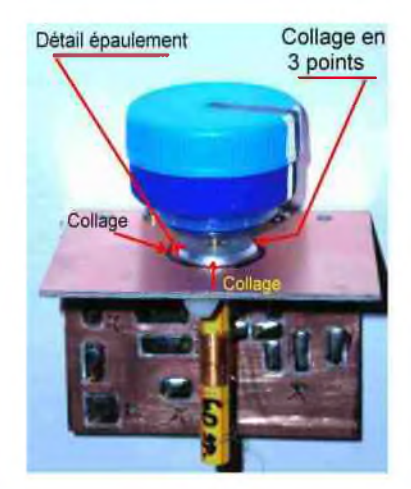

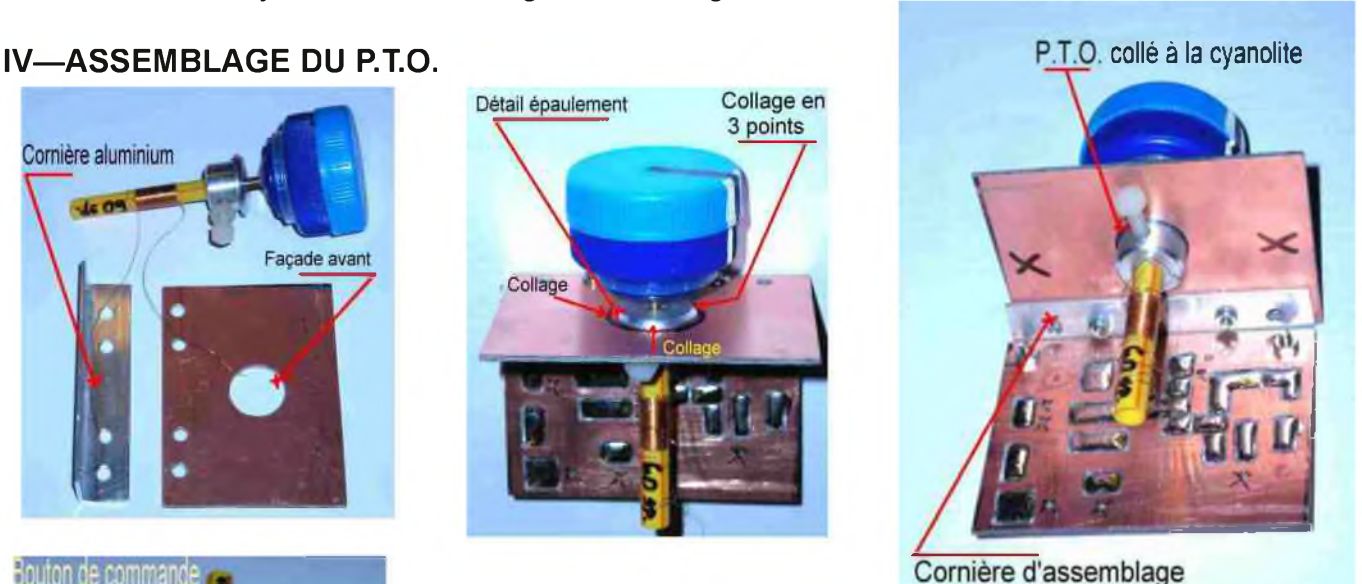

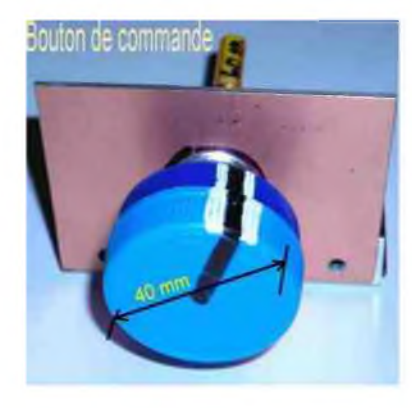

La fixation du P.T.O. BINGO sur le panneau avant ou la façade nécessite de faire un trou de diamètre 16 mm et d'ajuster pour que le manchon pénètre librement dans le trou. L'immobilisation du manchon se fait par quelques gouttes de cyanolite sur l'épaulement. Presser fort quelques instants et la solidité est remarquable.

**Le bouton de commande se compose de 2 bouchons de bouteille de lait collés à la cyanolite**

#### **V—RATTRAPAGE DU JEU EN ROTATION.**

Dans la première série d'articles sur le P.T.O., série intitulée « Manuel de construction du PTO », le P.T.O. décrit est d'un excellent fonctionnement, mais ne possède aucun système de rattrapage de jeux.

Le manchon ou bague en polyamide rattrape de lui-même le jeux ; l'utilisation est limitée aux fréquences basses. Au-delà de 8 MHz comme nous l'avons écrit en début d'article la flexion de la matière molle du polyamide en rotation pose des problèmes de stabilité de fréquence.

Ce problème de stabilité de la fréquence en rotation a été résolu sur le nouveau P.T.O. BINGO par la possibilité de rattraper le jeux en rotation et d'en faire le réglage à façon. Deux solutions sont préconisées la première est la vis en nylon  $\varnothing$  4 mm. Le rattrapage du jeu est évident, mais nous trouvons la matière un peu dure à notre goût, pour une rotation douce de la vis en laiton. Nous aurions une nette préférence pour la 2ème solution visible sur les 3 photos cidessous le morceau de polyamide qui est comprimé et pressé par une vis métallique. Très mou le polyamide rattrape le jeu, pénètre le filetage de la vis laiton et en assure une rotation

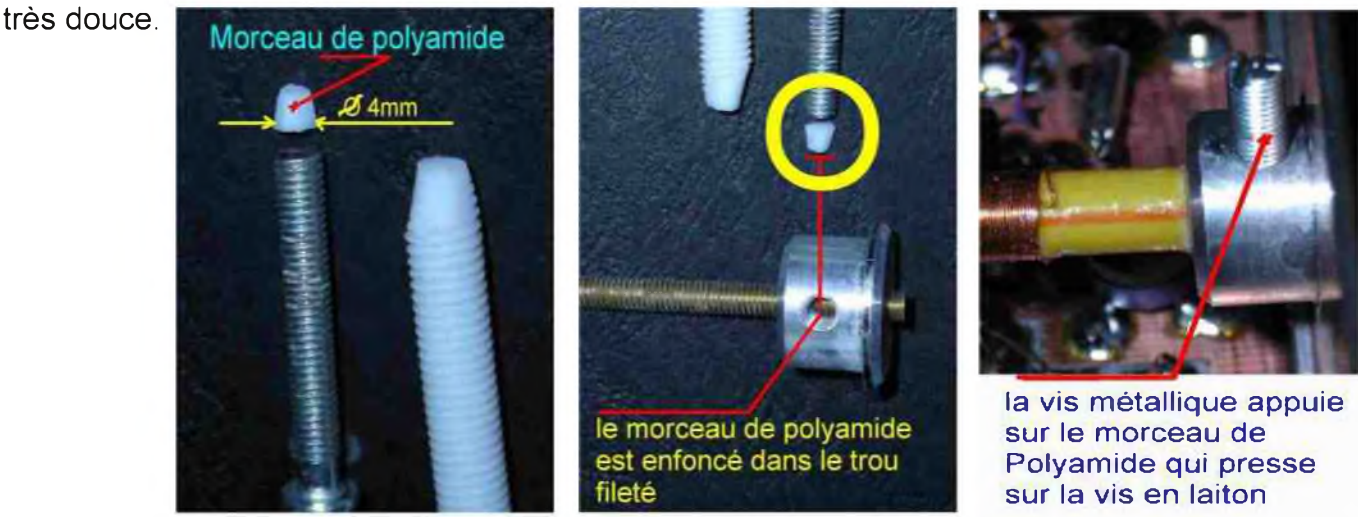

#### **VI—UN COMPROMIS DANS LA CONSTRUCTION DU P.T.O.**

Une solution élégante dans la fabrication du P.T.O. pour ceux dépourvu d'un manchon en aluminium est un manchon massif en polyamide de diamètre 15 à 20 mm disponible dans la partie maquettes pièces et composants du catalogue de CONRAD ELECTRONIC 2008. Il est exactement usiné comme le manchon en aluminium et dans lequel on enfonce la paille et collage à la cyanolite.

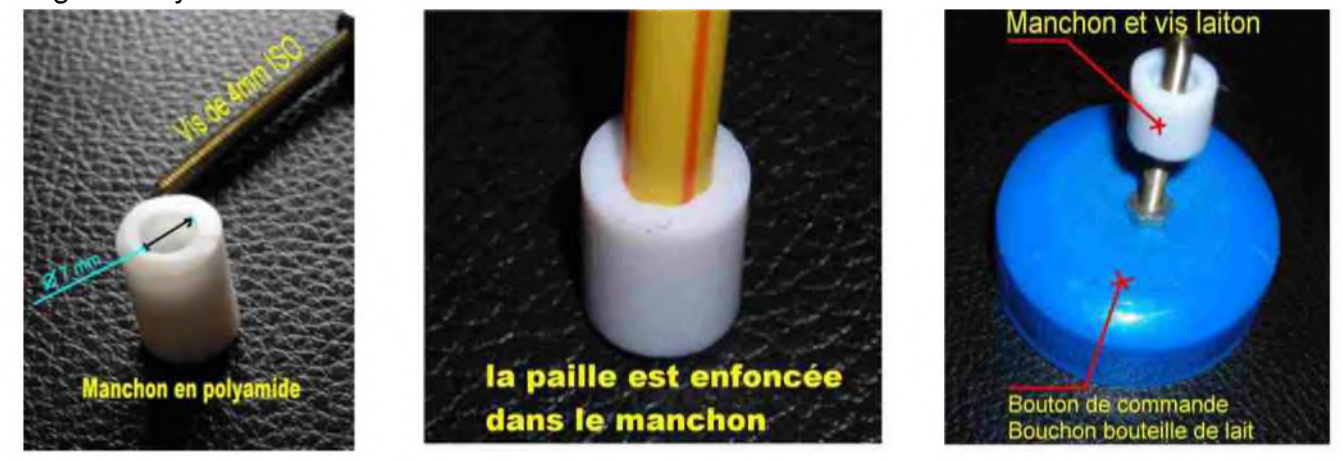

#### **CONCLUSION**

Nous avons fait pratiquement le tour des méthodes Home-made pour fabriquer un P.T.O. Nous retiendrons pour nos futures constructions de Transceivers QRP le nouveau P.T.O. BINGO qui va nous permettre de présenter prochainement les BINGO SSB et CW 20 mètres.

**Fin de l'article**

*La suite de cet article sera la description du nouveau P.T.O. BINGO et son application sur le Transceiver BINGO -DUO SSB -CW 40 déjà décrit.*

**Article écrit par F6BCU- Bernard MOUROT 9 rue de Sources—REMOMEIX--VOSGES, le 15 novembre 2008**

HAM-MAG PAGE 39

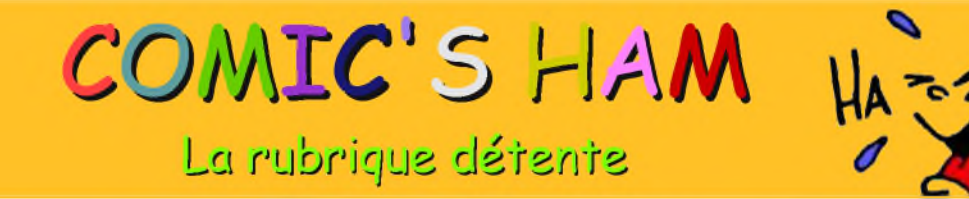

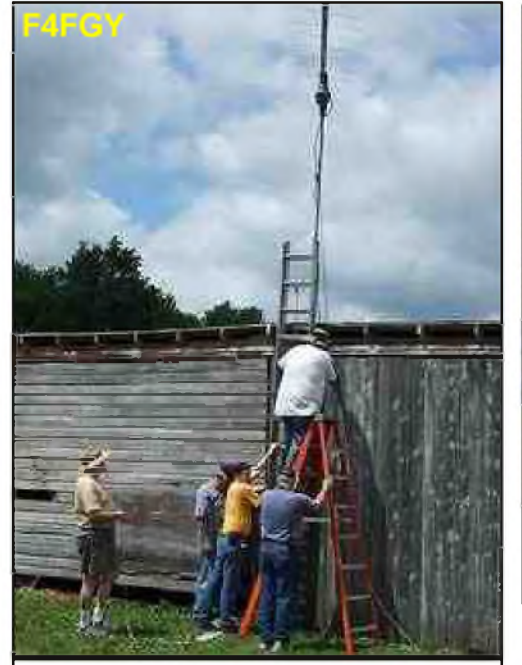

**Le premier rotor humain : O.M. fait le moteur, le tournent leur indique la direction**

### **LA QSL DE LA SEMAINE**

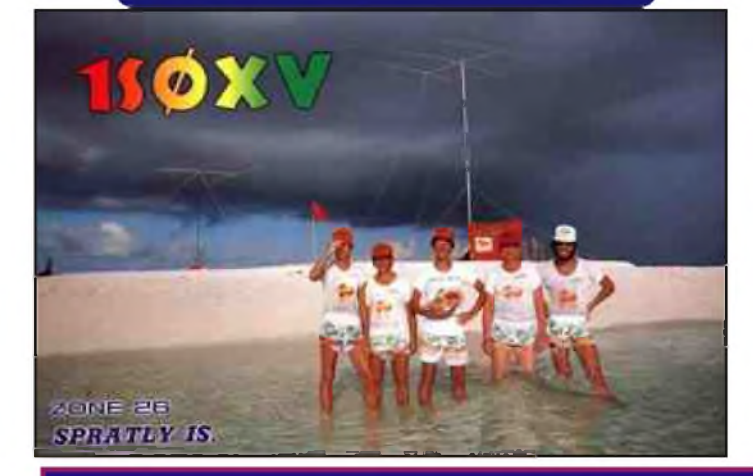

#### **Info de dernière minute :**

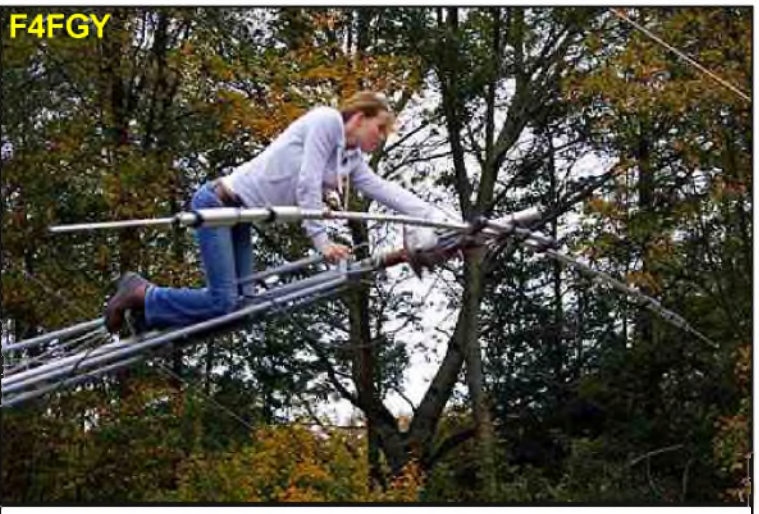

**Le pylône peut aussi servir de... catapulte à Y.L. !**

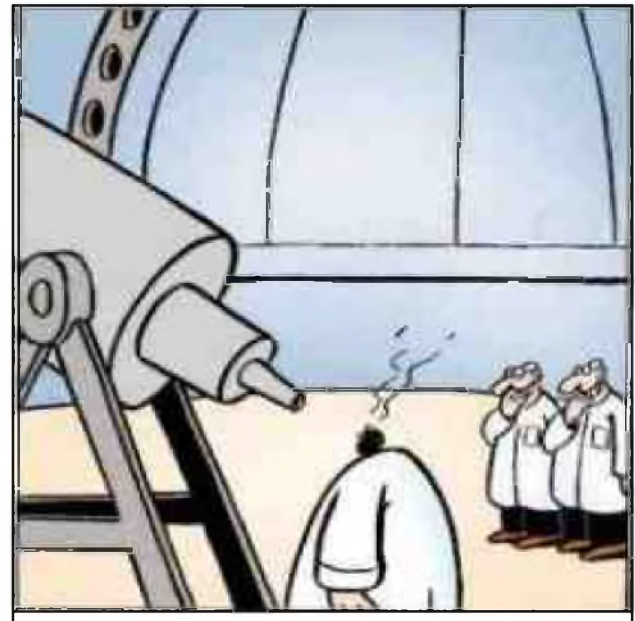

**Il a voulut voir s'il y avait des tâches solaires mais il a oublié le filtre !**

Le mercredi 4 février 2009, la chaîne ARTE diffusera à 20h45 un documentaire inédit intitulé "Radio Free Europe : la guerre des ondes". Ce documentaire allemand réalisé en 2008 présentera la radio RFE fondée par les Américains en 1950. Cette radio qui émettait vers le bloc soviétique avait pour objectif de contrer la propagande venue de <sup>l</sup>'Est. Ce reportage présentera donc cette guerre des ondes orchestrée entre les Américains et les Soviétiques. A ne pas manquer. 73 de Jeff, F4FUC